## João Meireles Fernandes Pinheiro

João Meireles Fernandes Pinheiro Desenvolvimento e teste de um sistema para<br>caracterização de materiais magneto<br/>elétricos **caracterização de materiais magnetoelétricos Desenvolvimento e teste de um sistema para** João Meireles Fernandes Pinheiro

**Desenvolvimento e teste de um sistema para caracterização de materiais magnetoelétricos**

 $\frac{1}{2}$ 

UMinho | 2013

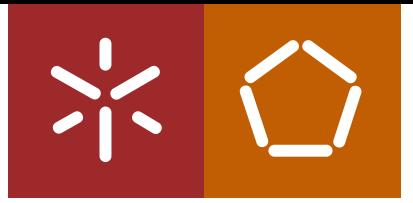

**Universidade do Minho** Escola de Engenharia

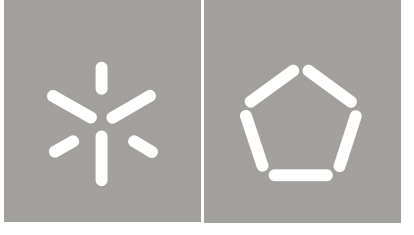

**Universidade do Minho** Escola de Engenharia

João Meireles Fernandes Pinheiro

**Desenvolvimento e teste de um sistema para caracterização de materiais magnetoelétricos**

Tese de Mestrado Ciclo de Estudos Integrados Conducentes ao Grau de Mestre em Engenharia Eletrónica Industrial e Computadores

Trabalho efetuado sob a orientação do **Professor Doutor José Gerardo Rocha**

e co-orientação do **Professor Doutor Senentxu Lanceros-Mendez**

# **Agradecimentos**

Aos professores José Gerardo Rocha e Senentxu Lanceros-Mendez, meus orientadores, que pelo estímulo dado ao longo do trabalho me ajudaram a superar algumas contrariedades. Agradeço também ao Vítor Correia, à Sílvia Reis e ao Marco Silva, pela ajuda prestada na construção do sistema de ensaios e pelo bom ambiente proporcionado.

# **Resumo**

Os materiais magnetoelétricos possuem a capacidade de alterar a sua polaridade quando sujeitos a um campo magnético ou alterar a sua magnetização quando sujeitos a um campo elétrico, normalmente os compósitos magnetoelétricos são formados por dois tipos de compósitos sobrepostos um magnetoestritivo e outro piezoelétrico. Estes materiais têm sido alvo de pesquisa devido à possibilidade de criarem uma nova classe de sensores de campo magnético. As vantagens dos sensores magnetoelétricos são o seu tamanho reduzido, operarem à temperatura ambiente, possuírem bom custo-desempenho e um baixo consumo de energia, possivelmente podem também ser usados como armazenamento de dados e em aplicações de comunicação. Esta tese descreve o desenvolvimento e teste de um sistema para caraterização de materiais magnetoelétricos. O sistema desenvolvido gera e controla os campos magnéticos alternados e contínuos usados para estudar o material. Os campos magnéticos são gerados utilizando bobines de Helmholtz. O campo magnético alternado produzido tem o valor máximo de 0*,* 15*mT* com uma frequência até 100*kHz*. De forma a alcançar os melhores resultados, foi desenvolvido um porta amostras de 10 *mm* ∗ 10 *mm*, que permite mudar a posição das amostras em relação ao campo magnético. A resposta do material magnetoelétrico, que serve como atributo de qualificação do material, é lida através de um *Lock-in Amplifier* ligado aos terminais da amostra. As fontes de corrente assim como o *Lock-in Amplifier* são controladas por um algoritmo de controlo dedicado, sendo este executado em tempo-real. O algoritmo usado é uma aplicação global que faz a interligação entre o utilizador e o sistema de caracterização. Antes da construção do sistema de testes, um estudo teórico foi realizado acerca da criação de campos magnéticos e das propriedades dos materiais magnetoelétricos. Por fim, foram realizados testes para calibrar a estrutura construida e caracterizar as amostras magnetoelétricas.

Palavras chave: Campos Magnéticos, Sistema de Caracterização, Sensores Magnetoelétricos, Bobinas de Helmholtz, Instrumentação, Efeito Magnetoelétrico

## **Abstract**

Magnetoelectric materials have the ability of change their polarization when applied a magnetic field, or change their magnetization when applied an electric field, usually they have two phase composites consisting of magnetostrictive and piezoelectric layers. These materials have been of recent research interest due to their potential to be a new class of magnetic-field sensors that are small, room-temperature operational, cost-effective, and low power consuming, possibly they may also be used as data storage and communication applications. This thesis describes the development and testing of a characterization system for magnetoelectric materials using the unique properties of the material to characterize the sample. The developed system generates and controls the AC and DC magnetic fields used to study the material.The AC magnetics fields are generated using Helmholtz coils. The magnetic field produced has  $0.15 \, mT$  and a range of frequencies from several Hz to  $100 \, kHz$ . To perform the control of the magnetic field generated by the coils a control system for two current sources, was created.. In order to achieve the best results, a sampler holder was developed, with the size of 10 *mm* ∗ 10 *mm*, which allows change the position of the samples relatively to the direction of the electric field produced. The response of magnetoelectric materials, which is used as an attribute of classification, is read by a Lock-In Amplifier connected to the terminals of the sample. The current sources and the Lock-in Amplifier are controlled by a dedicated control algorithm, which is executed in real-time. The algorithm used is an application that makes the connection between the user and the characterization system. To build this testing system, a theoretical study was prepared about the creation of magnetic fields, and the properties of magnetoelectric materials. Tests were made to calibrate the developed structure and several samples were tested using magnetoelectric materials.

Keywords: Magnetic Fields, Characterization System, Magnetoelectric Sensors, Helmholtz Coils, Instrumentation, Magnetoelectric Effect

# **Conteúdo**

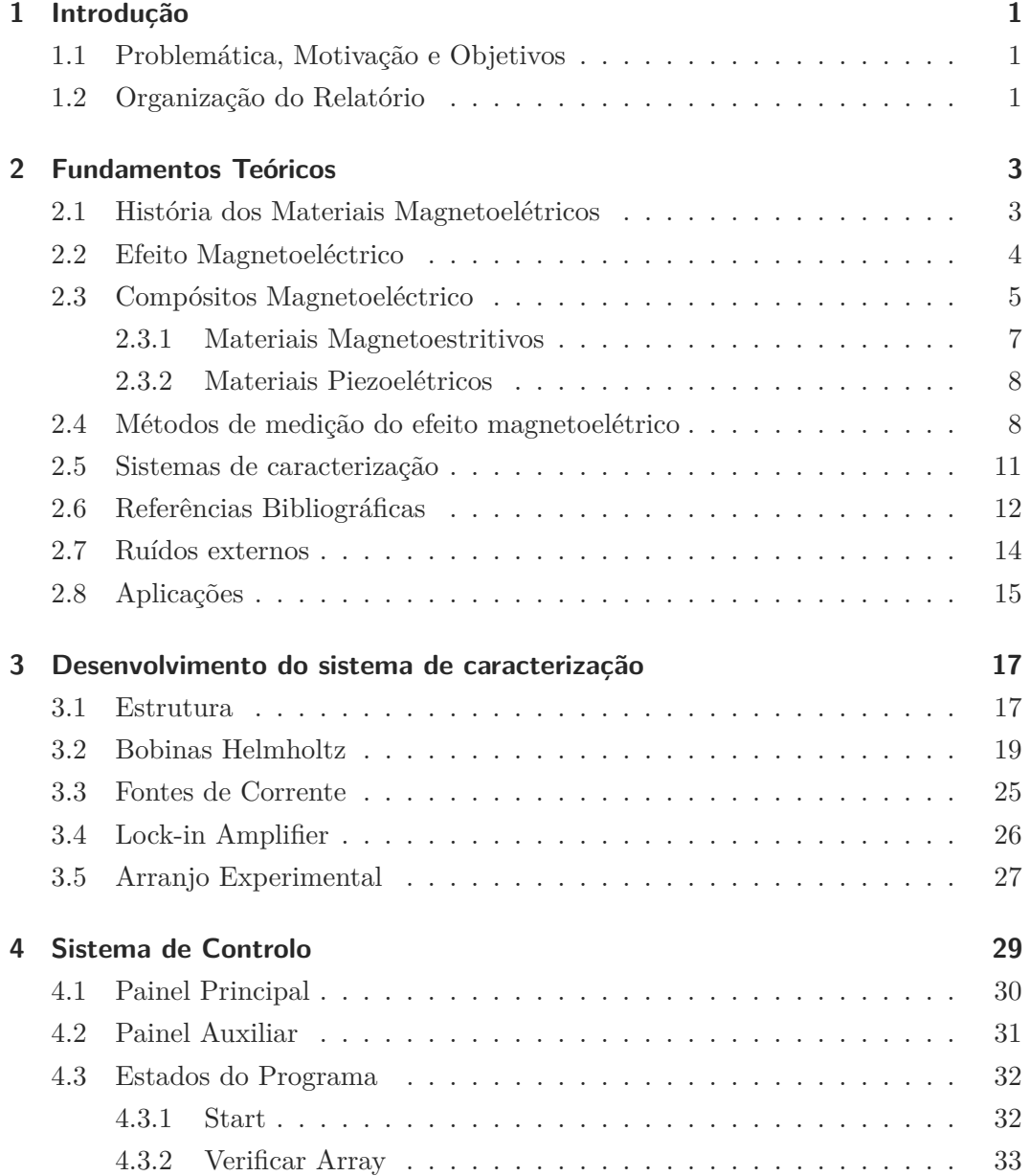

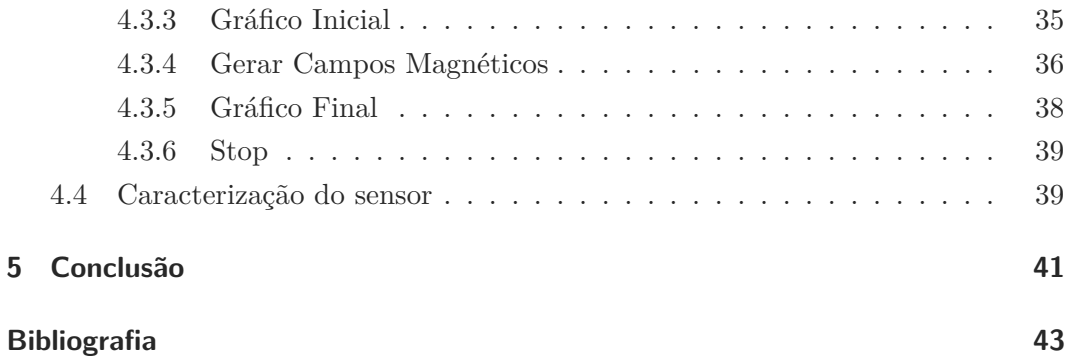

# **Lista de Figuras**

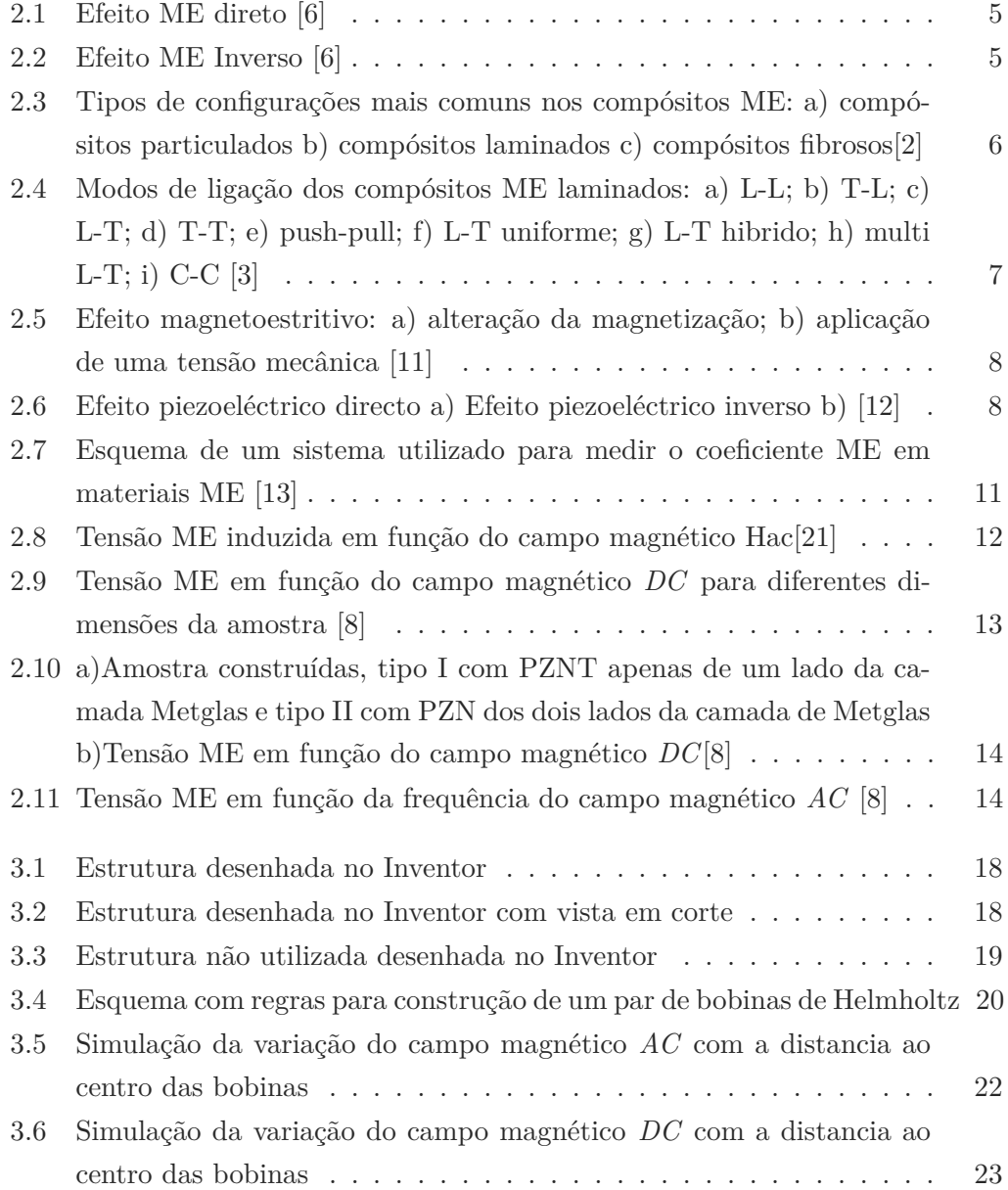

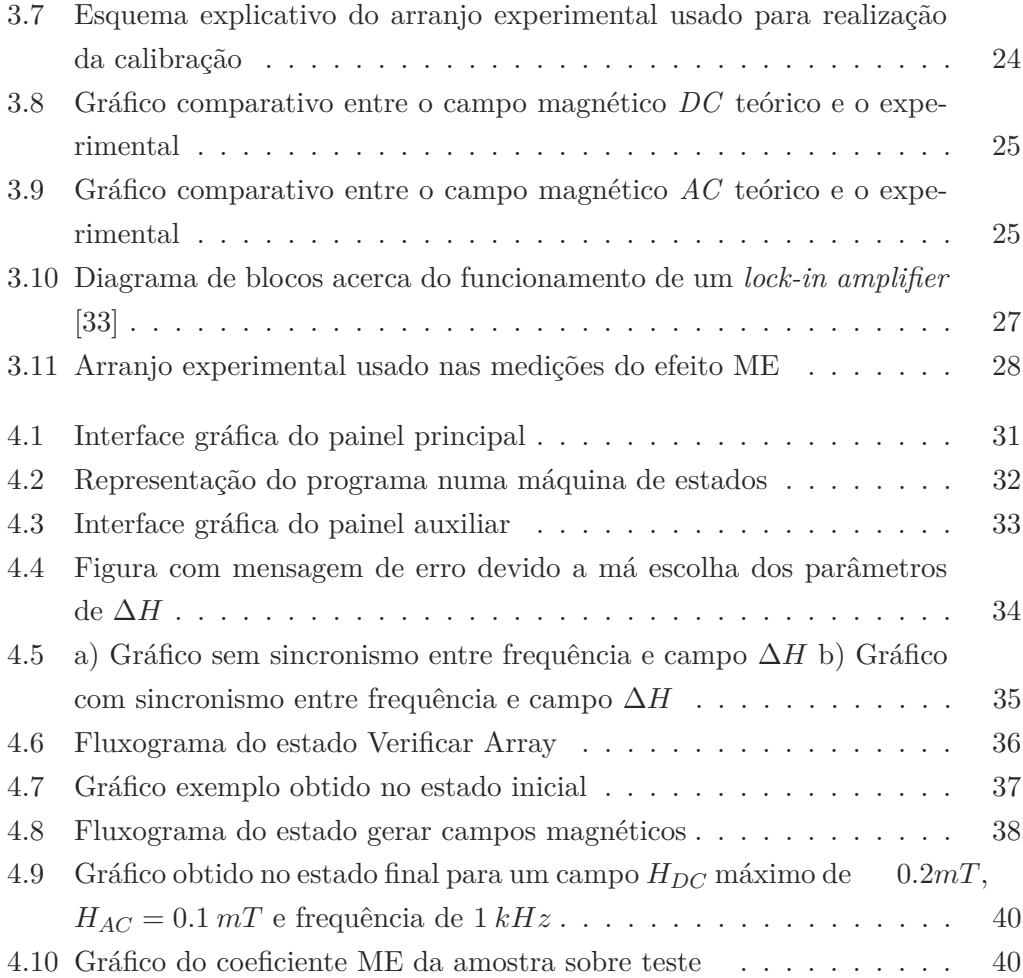

# **Lista de Acrónimos**

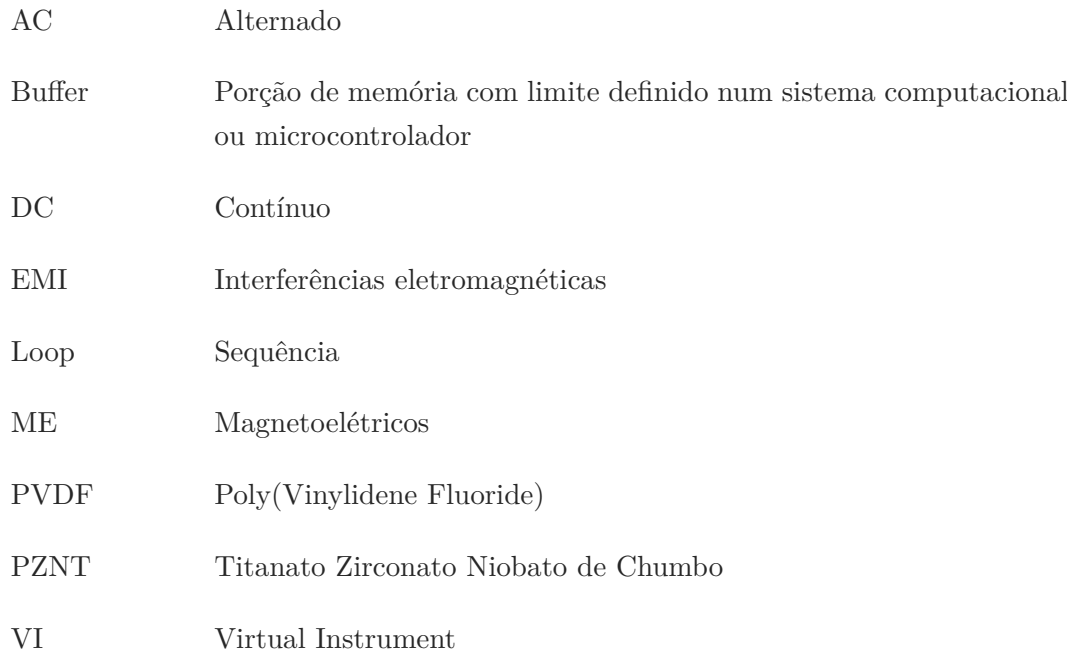

## <span id="page-14-0"></span>**1 Introdução**

## <span id="page-14-1"></span>**1.1 Problemática, Motivação e Objetivos**

O projeto apresentado neste relatório vem no seguimento do desenvolvimento realizado pelo grupo *Eletromagnetic Smart Materials* (ESM) na Universidade do Minho sobre os materiais magnetoelétricos (ME). Estes novos materiais, apresentam um enorme potencial não só para substituir os sensores atualmente usados na medição de campos magnéticos e de corrente como também apresentam potencial para inovar em certas áreas como o *energy harvester.* Surge daí a motivação de explorar novos materiais e tecnologias, que coloquem nos sensores características que permitam adapta-los a novas situações ou resolver problemas atuais de diferentes formas.

Este trabalho tem como principal objetivo o desenvolvimento de um sistema de caracterização de materiais ME de forma a facilitar a compreensão do seu funcionamento e a sua otimização. O estudo deste tipo de materiais requer a realização de testes exatos e precisos de forma simples e automatizada, assim, é pretendido criar um sistema robusto que possibilite a caracterização dos materiais em estudo.

## <span id="page-14-2"></span>**1.2 Organização do Relatório**

O presente relatório está estruturado em 5 capítulos. O primeiro capitulo contém a motivação para a escolha deste tema e expõe os objetivos que se pretendem atingir.

O segundo capitulo inicia a introdução ao tema com uma breve visão histórica sobre os materiais ME, são expostos alguns fundamentos teóricos necessários para a compreensão e realização do trabalho, neste capitulo é feita uma descrição geral sobre os princípios dos materiais ME e os métodos de medição do efeito ME.

O terceiro capitulo descreve o desenvolvimento do sistema para o estudo dos materiais ME, aqui é descrita a construção da estrutura em metal que serve de suporte, o dimensionamento das bobinas das Helmholtz e uma breve descrição dos instrumentos usados.

O capitulo 4 demonstrada a abordagem adotada para a criação da aplicação que controla todo o sistema de ensaios. Neste capitulo é realizada uma explicação do funcionamento do programa com a descrição das principais funcionalidades do programa desenvolvido através de fluxogramas. São também apresentados os resultados obtidos durante os testes realizados aos materiais ME com o sistema de caracterização desenvolvido.

Finalmente, no capítulo 5 são apresentadas as conclusões sobre o projeto, sendo também indicadas algumas propostas para trabalhos futuros.

## <span id="page-16-0"></span>**2 Fundamentos Teóricos**

## <span id="page-16-1"></span>**2.1 História dos Materiais Magnetoelétricos**

Os princípios fundamentais dos materiais ME foram inicialmente descobertos por Rontgen em 1888 e por Pierre Curie em 1894. Rontgen descobriu que quando um dielétrico é movido dentro de um campo elétrico, o material fica magnetizado [\[1\]](#page-56-1). Curie indicou a possibilidade de alguns cristais apresentarem um comportamento ME intrínseco com base em considerações de simetria. Em 1926, Debye usou pela primeira vez o termo magnetoelétrico. Os sinais dos primeiros materiais com características ME possuíam ainda pequenas amplitudes, quer quando excitados por campos magnéticos quer elétricos. Só em 1958 surgiram novos avanços, quando Landau e Lifshitz indicaram a possibilidade da existência do efeito ME em alguns cristais. Dzyaloshinskii em 1959 sugeriu a existência do efeito num composto inorgânico que chegou a ser comprovado experimentalmente por Astrov, no mesmo ano através da medição do efeito ME usando excitação elétrica [\[2\]](#page-56-2).

Van Suchtelen e investigadores do *Philips Laboratories*, na Holanda, desenvolveram um material compósito, em que o efeito ME surge através do acoplamento elástico entre duas fases de materiais com propriedades diferentes. O processo de produção deste compósito revelou-se no entanto de difícil execução [\[2\]](#page-56-2).

Na década de 90, cientistas Russos descobriram um compósito de mais simples produção, no entanto o coeficientes ME gerado era menor que os compósitos já descobertos pelos investigadores do *Philips Laboratories* [\[3\]](#page-56-3).

Atualmente, os compósitos ME estão sobre grande investigação, devido à sua capacidade de acoplamento, que lhes fornece um enorme potencial para serem utilizados como dispositivos atuadores e sensores, existindo já diversa literatura acerca de compósitos ME em filmes finos com diferente formas da ligação das camadas [\[3\]](#page-56-3).

### <span id="page-17-0"></span>**2.2 Efeito Magnetoeléctrico**

O efeito magnetoelétrico pode ser descrito como a capacidade de um material variar a sua polarização *P*, como resposta a um campo magnetizante *H*:

<span id="page-17-1"></span>
$$
\Delta P = \alpha \Delta H \tag{2.1}
$$

ou pela alteração da sua magnetização *M*, quando um campo elétrico *E* é aplicado ao material [\[4\]](#page-56-4) :

<span id="page-17-2"></span>
$$
\triangle M = \alpha \triangle E \tag{2.2}
$$

Os materiais com propriedades ME, foram inicialmente observadas na natureza em materiais de apenas uma única fase, denominados de multiferroicos, possuindo o efeito ME de forma intrínseca. No entanto, esta propriedade pode ser obtida de forma indireta, utilizando compósitos ME, sendo que o efeito ME é obtido através à interação das fases que formam o compósito [\[5\]](#page-56-5).

O efeito ME direto nos compósitos, descrito na equação [2.1,](#page-17-1) ocorre devido à alteração das dimensões da fase magnetoestritiva provocada pela aplicação de um campo magnético externo *H*. A alteração das dimensões da fase magnetoestritiva provocará uma força sobre o material piezoelétrico levando à sua deformação e consequente polarização.

No caso do efeito ME inverso, descrito na equaçã[o 2.2,](#page-17-2) o material piezoelétrico é sujeito a um campo elétrico externo *E*, este irá alongar-se e, através do acoplamento mecânico entre as fases será originada uma alteração na magnetização *H*, da fase magnetoestritiva. Nas figura[s 2.1](#page-18-1) [e 2.2](#page-18-2) estão esquematizados os efeitos ME direto e inverso, respetivamente [\[6\]](#page-56-6).

O efeito nos compósitos ME, anteriormente descritos, resultam da relação entre o efeito magnetoestritivo de uma fase magnética, com o efeito piezoelétrico numa fase elétrica. Sendo o acoplamento elétrico e magnético um fenómeno por interação elástica, descrito nas equaçõe[s 2.3](#page-18-3) e [2.4\[](#page-18-4)[7\]](#page-56-7). Neste projeto serão utilizados compósitos ME formados por fases piezoelétricas e magnetoestritivas, de referir, que os materiais magnetoelétricos e piezoelétricos quando separados não apresentam qualquer tipo de característica ME. Os compósitos magnetoestritivos-piezoelétricos são capazes de apresentar um maior coeficiente ME que os compósitos ME de uma única fase [\[8\]](#page-56-8).

<span id="page-18-1"></span>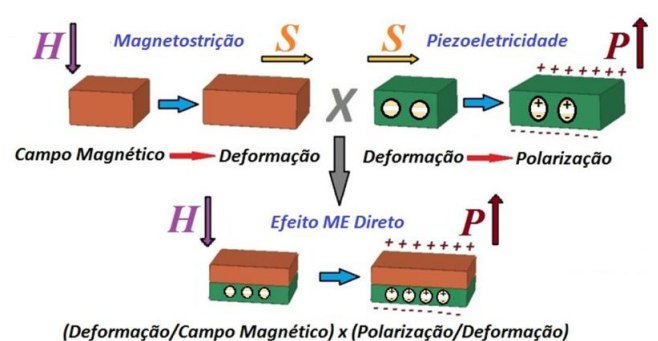

**Figura 2.1:** Efeito ME direto [6]

<span id="page-18-2"></span>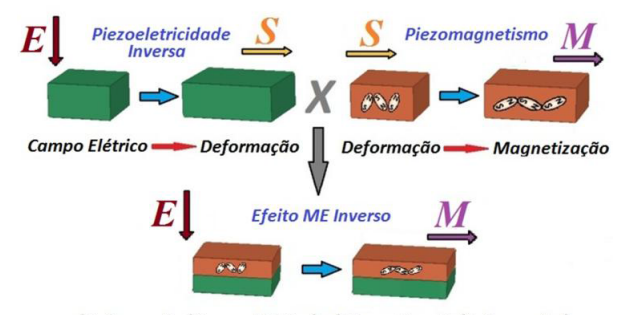

(Deformação/Campo Elétrico) x (Magnetização/Deformação)

**Figura 2.2:** Efeito ME Inverso [6]

<span id="page-18-3"></span>
$$
Efeito MEDireto = \frac{magnético}{mecanico} \times \frac{mecanico}{elétrico}
$$
 (2.3)

<span id="page-18-4"></span>
$$
Efeito ME_{Inverse} = \frac{elétrico}{mecânico} \times \frac{mecânico}{elétrico}
$$
 (2.4)

## <span id="page-18-0"></span>**2.3 Compósitos Magnetoeléctrico**

Os compósitos ME podem ser formados por diferentes tipos de materiais obtendo assim diferentes classificações, como compósitos cerâmicos, ligas e poliméricos, variando também a forma como são interligados podendo ser compósitos particulados (figur[a 2.3-](#page-19-0)a), laminados (figur[a 2.3-](#page-19-0)b) ou fibrosos (figur[a 2.3-](#page-19-0)c).

Os compósitos cerâmicos particulados são formados por partículas de um material magnetoestritivo dispersas no interior de um material piezoelétrico. Os compósitos

<span id="page-19-0"></span>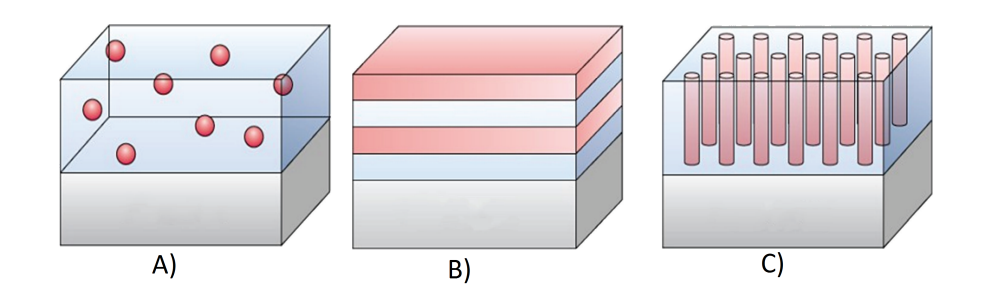

**Figura 2.3:** Tipos de configurações mais comuns nos compósitos ME: a) compósitos particulados b) compósitos laminados c) compósitos fibrosos[2]

cerâmicos laminados são formados por camadas de materiais magnetoestritivos e piezoelétricos alternadas. Os compósitos cerâmicos fibrosos podem ser vistos como pequenos fios de um material magnetoestritivo imersos numa matriz piezoelétrica[\[9\]](#page-57-0) . Os compósitos cerâmicos laminados apresentam a vantagem de possuir maior coeficiente ME do que os compósitos cerâmicos particulados por possuírem menores correntes de fuga [\[3\]](#page-56-3).

No caso dos compósitos ME baseados em ligas, o coeficiente ME é superior ao dos compósitos cerâmicos. Quando o compósito é formado por uma liga magnetoestritiva e um piezoelétrico cerâmico, devido às restrições causadas pela temperatura máxima que a fase piezoelétrica suporta, as fases são preparadas separadamente e depois coladas com uma *epoxy* [\[10\]](#page-57-1).

Os compósitos baseados em polímeros são fabricados de forma mais simples e as temperaturas usadas são mais baixas, que os anteriormente descritos. Estes materiais permitem produzir compósitos com uma grande diversidade de formas e com propriedades mecânicas melhores [\[3\]](#page-56-3).

Os compósitos laminados permitem ainda diferentes tipologias de ligação e de magnetização como magnetização e polarização transversal *T-T,* magnetização e polarização longitudinal L-L e push-pull, magnetização transversal e polarização longitudinal T-L, magnetização longitudinal e polarização transversal L-T, L-T hibrido, multi-L-T e magnetização e polarização circunferencial C-C [3]*.*

<span id="page-20-1"></span>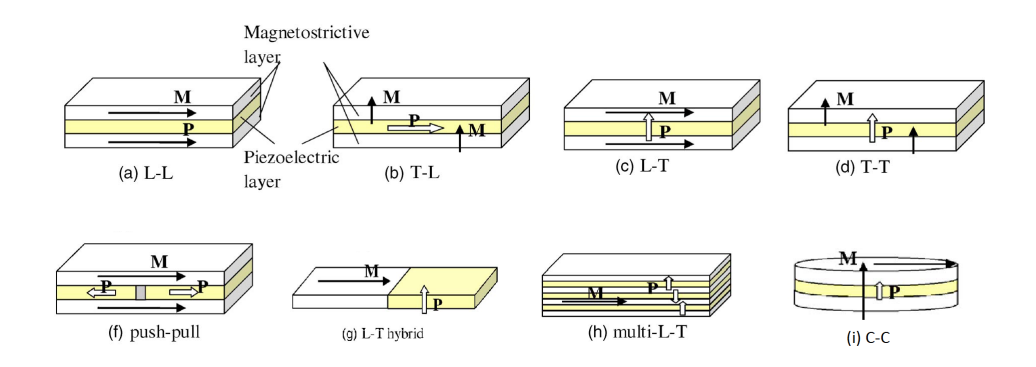

**Figura 2.4:** Modos de ligação dos compósitos ME laminados: a) L-L; b) T-L; c) L-T; d) T-T; e) push-pull; f) L-T uniforme; g) L-T hibrido; h) multi L-T; i) C-C [3]

#### <span id="page-20-0"></span>**2.3.1 Materiais Magnetoestritivos**

O efeito magnetoestritivo, descrito pela primeira vez em 1842, por James Joule, consiste na variação das dimensões de um material devido à alteração da sua magnetização. Isto ocorre pois as alterações na magnetização do material provocam tensões no seu interior, levando a modificações nas dimensões do material (efeito Joule), é esta característica que permite aos materiais magnetoelétricos serem utilizados como atuadores [\[11\]](#page-57-2).

Por outro lado, quando sujeitos a uma força externa que provoque uma deformação no material, o estado magnético do material também sofrerá alterações (efeito Villari), este efeito é usado pelos sensores magnetoestritivos [\[11\]](#page-57-2).

Estes fenómenos ocorrem devido à rotação de pequenos domínios magnéticos que causam deformações no material e induzem uma expansão na direção do campo magnético, figura [2.5-](#page-21-2)a, ou então, devido à alteração da sua orientação devido a uma força externa, como representado na figura [2.5-](#page-21-2)b [\[11\]](#page-57-2).

<span id="page-21-2"></span>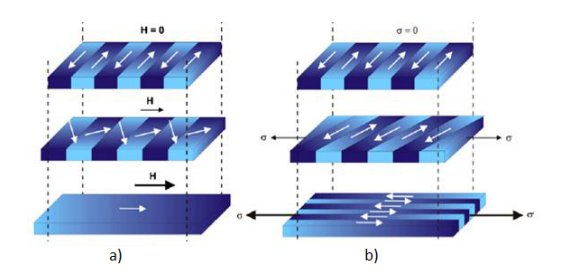

**Figura 2.5:** Efeito magnetoestritivo: a) alteração da magnetização; b) aplicação de uma tensão mecânica [11]

#### <span id="page-21-0"></span>**2.3.2 Materiais Piezoelétricos**

A descoberta do efeito piezoelétrico aconteceu em 1880 pelos irmãos Jacques e Pierre Curie, que encontraram uma característica incomum em alguns minerais cristalinos, estes materiais quando sujeitos a uma força mecânica ficavam eletricamente polarizados [\[12\]](#page-57-3). Esse fenómeno ficou denominado de efeito piezoelétrico direto, figura [2.6-](#page-21-3)a. O efeito piezoelétrico pode consistir ainda no efeito inverso, ou seja, na deformação mecânica dos materiais em resposta à aplicação de um campo elétrico, figura [2.6-](#page-21-3)b.[\[13\]](#page-57-4) No caso de ser aplicado uma tensão alternada o material piezoelétrico irá vibrar à mesma frequência do sinal aplicado.

<span id="page-21-3"></span>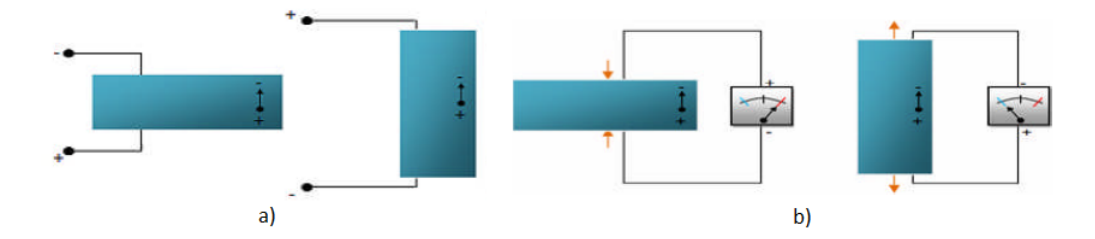

**Figura 2.6:** Efeito piezoeléctrico directo a) Efeito piezoeléctrico inverso b) [12]

### <span id="page-21-1"></span>**2.4 Métodos de medição do efeito magnetoelétrico**

Ao analisar as fórmula[s 2.1](#page-17-1) [e 2.2](#page-17-2) é possível verificar que para além do campo magnetizante *H* e do campo elétrico *E* o comportamento do material depende também do seu coeficiente ME, *α*. Esta variável faz com que nem todos os materiais ME respondam da mesma forma ao mesmo campo magnetizante ou campo elétrico, surgindo assim a necessidade de diferenciar os materiais de acordo com a sua resposta

ME. Por exemplo, os materiais magnetoestritivos não apresentam características piezoelétricas, isto significa que a tensão mecânica gerada pela aplicação de um campo magnético não é diretamente proporcional à intensidade do campo, tornado a relação entre as fases de um ME também não linear ao contrário dos ME monofásicos, no entanto, no caso dos ME compostos uma reposta linear pode ser, por exemplo, obtida aplicando um campo magnético *AC* enquanto o material é sujeito a um campo magnético *DC*, a reposta de um compósito ME é também afetada por histerese e pela orientação dos campos magnéticos [\[14\]](#page-57-5)[\[15\]](#page-57-6). Tendo em conta todas os parâmetros que possam afetar a resposta do material, foram desenvolvidos métodos que permitem obter informações acerca do coeficiente magnetoelétrico. Estes métodos podem ser diretos ou indiretos.

O método direto é o método mais complexo, neste método, é registada a resposta do material quando aplicado a este um campo magnético ou elétrico. No caso do método de medição direto, é mais habitual a aplicação de um campo magnético em vez do campo elétrico e de seguida medida a resposta elétrica em tensão ou corrente (efeito ME direto). No caso do método de medição indireto são registadas alterações da fase magnetoestritiva ou piezoelétrica através de variações de temperatura [\[5\]](#page-56-5). *.*.

Como acima referido, quando utilizado o método direto para a caracterização dos materiais ME, é mais frequente recorrer ao efeito ME direto pois demonstra ser um método mais eficaz quando comparado ao efeito ME inverso. Uma das vantagens está em que os campos magnéticos usados para excitar a amostra são de mais simples geração (campos de baixa amplitude), do que os campos elétricos usados no método ME inverso, para além de conseguirem provocar uma maior excitação na amostra. Outra desvantagem da utilização do efeito ME inverso, está no facto de as tensões elétricas, por serem elevadas provocam a danificação do material.

A medição direta recorrendo ao efeito ME direto pode ser efetuada de três diferentes métodos: método estático, método quási-estático e método dinâmico. No método estático é aplicado ao material uma campo magnético externo *DC* uniforme, *B*. O campo magnético irá provocar uma polarização elétrica *P* na amostra e consequentemente, uma diferença de potencial entre as superfícies do material, uma resposta ME pode ser detetada através da medição da tensão elétrica gerada. Ao variar *H*, a tensão ME induzida irá variar sendo de seguida medida a magnitude do campo magnético.

No método quási-estático, a reposta ME é determinada através da medição da carga acumulada na amostra usando também um campo magnético externo *DC* uniforme. Os primeiros valores são registados enquanto o campo magnético é 0, sendo de seguida aumentado linearmente até atingir o valor máximo. De seguida, o campo magnético é diminuído linearmente até ser nulo, aí são registados novamente os valores da resposta ME. A variação do campo magnético é realizada lentamente, normalmente com variação entre os 0,05 *T /min* e 0,5 *T /min*. Usando este método são obtidos os valores da reposta ME quando  $B \approx 0$ , antes e depois da experiência.

Por fim, o método dinâmico, consiste na medição da resposta do material ME sob a forma de tensão. Neste método são aplicados dois campos magnéticos simultâneos à amostra, um campo magnético de polarização *DC*, *B*0, e outro *AC* de menor amplitude  $b_0$  com frequência  $\omega t$ . Quando  $B_0$ e  $b_0$  são paralelos, o campo magnético total aplicado à amostra é: [\[16\]](#page-57-7)[\[17\]](#page-57-8)[\[6\]](#page-56-6)

$$
B = B_0 + b_0 \sin(\omega t) \tag{2.5}
$$

Neste método, ao ser aplicado um campo magnético *AC* ao material ME, fará com que a sua resposta varie com a frequência do campo magnético*.* Quando a frequência do campo atinge a frequência de ressonância do material a resposta ME aumenta significativamente [\[18\]](#page-57-9).

Comparativamente aos outros métodos, o método dinâmico apresenta algumas vantagens como o facto de permitir estudar a resposta ME do material em diferentes situações, devido à possibilidade de variar da amplitude dos campo magnético *DC* ou *AC* e gerar sinais *AC* com diferentes valores de frequência. Algumas das desvantagens deste método é o facto de o campo magnético *AC,* por indução eletromagnética, poder induzir tensão elétricas na amostra modificando a resposta ME e fontes de ruído sincronizado como o ruído vibracional ou acústico com origem no efeito piezoelétrico e a frequência do campo magnético *AC* pode estar limitada ao equipamento [\[6\]](#page-56-6)[\[18\]](#page-57-9).

#### <span id="page-24-0"></span>**2.5 Sistemas de caracterização**

Os sistemas de caracterização de materiais ME variam consoante o método utilizado, no caso dos métodos estático e quási-estático é apenas necessário um campo magnético *DC* enquanto o método dinâmico necessita simultaneamente, de campo magnéticos *DC* e *AC*. Os campos *DC* podem ser gerados utilizando eletroímanes ou ímanes permanentes que polarizam a amostra através de um campo magnético constante *HDC*. O campo magnético *AC,* pode ser gerado por um par de Bobinas de Helmholtz. Estas geram o campo alternado *HAC* e são alimentadas por um gerador de funções ou fontes de corrente [\[19\]](#page-58-0) . O sinal elétrico gerado pela camada piezoelétrica é amplificado e posteriormente medido através de um osciloscópio. O uso do circuito de amplificação e do osciloscópio, podem ser substituída pelo uso de um *lock-in amplifier*. O método de medição utilizando o método do *lock-in amplifier*, tem-se demonstrado viável na deteção de variações de campo magnético na ordem dos 10−<sup>13</sup> *T* a frequências maiores que 1 *Hz* [\[20\]](#page-58-1). A fim de obter um conhecimento detalhado da amostra são realizados testes recorrendo a campos magnéticos com diferentes orientações, por isso, alguns sistemas de caracterização permitem variar a posição do campo *DC* ou alterar a posição da amostra através da rotação do porta-amostras. A figura [2.7](#page-24-1) representa um possível sistema de caracterização de materiais ME:

<span id="page-24-1"></span>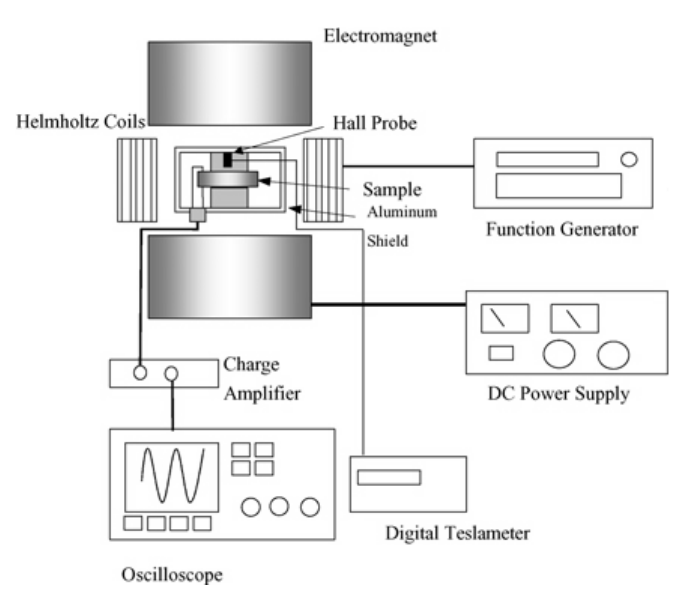

**Figura 2.7:** Esquema de um sistema utilizado para medir o coeficiente ME em materiais ME [13]

### <span id="page-25-0"></span>**2.6 Referências Bibliográficas**

<span id="page-25-1"></span>Dong et al. (2003) demonstram uma relação linear entre a constante ME e campos magnéticos, utilizando campos magnético *HDC* de 70 *Oe* e 400 *Oe*, e campos magnéticos *HAC* entre os 10−<sup>7</sup> *Oe* e os 10 *Oe*, como demonstrado na figura [2.8.](#page-25-1)

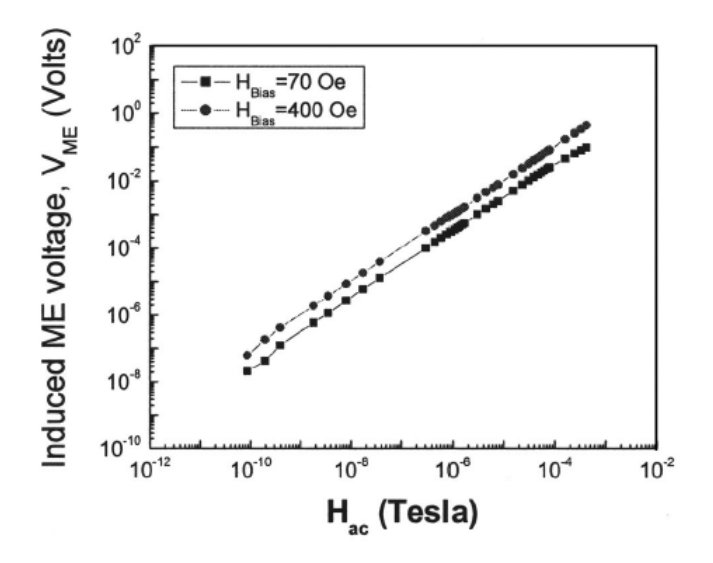

**Figura 2.8:** Tensão ME induzida em função do campo magnético Hac[21]

Os materiais ME utilizados tinham a configuração L-T, formados por uma camada de PMN-PT (piezoelétrica) polarizada transversalmente e colocada entre duas camadas de Terfenol-D (magnetoestritiva), polarizadas de forma longitudinal.

Os valores de tensão ME máximos foram obtidos quando  $H_{DC} = 400$  *Oe* e  $H_{AC} =$ 1 *Oe*, sendo a tensão ME máxima, aproximadamente 110*mV* . O limite de sensibilidade máximo foi encontrado para um campo magnético de, aproximadamente, 4 *Oe* [\[21\]](#page-58-2).

A mesma equipa verificou que compósitos igualmente formados por Terfenol-D e PMN-PT, apresentam diferentes coeficientes ME, quando interligados de diferentes formas. O coeficiente de tensão ME de maior valor foi obtido com a configuração push-pull, com 1.5 *V /Oe* para um *HDC* = 450 *Oe* e *HAC* = 1 *Oe*,[\[22\]](#page-58-3) sendo que com a configuração *L-L* foi alcançado o valor de 430*mV* para os mesmos valores de campo magnético[\[23\]](#page-58-4).

Park et al. (2009) realizaram testes a materiais ME formados por Metglas e PZNT com orientação *L-T,* utilizando campos *HAC* até 100 *kHz* e um campo *HDC* com amplitude até aos800 *Oe*. Inicialmente foram realizados testes com compósitos ME formadas por camadas piezoelétricas com diferentes tamanhos, tendo sido concluído que quanto maior a área da camada piezoelétrica menor é o valor máximo do coeficiente ME, sendo necessário maiores valores de *HDC,* para atingir a saturação, como verificado na figur[a 2.9.](#page-26-0)

<span id="page-26-0"></span>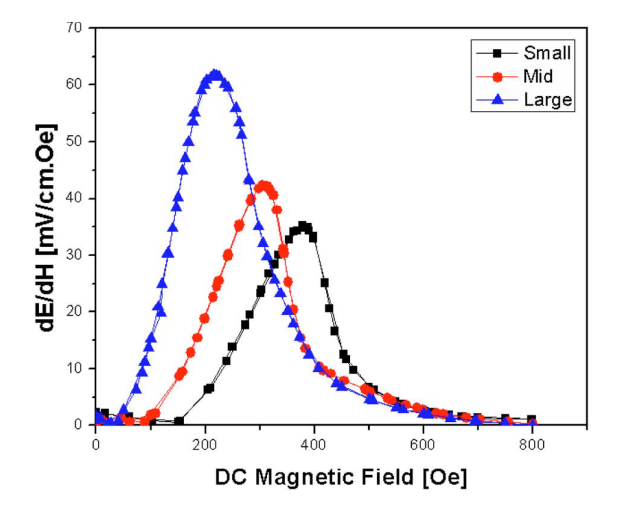

**Figura 2.9:** Tensão ME em função do campo magnético *DC* para diferentes dimensões da amostra [8]

Demonstraram também que a resposta dos materiais ME varia em função do número de camadas magnetoestritivas, os resultados obtidos no testes realizados[, 2.10-](#page-27-1)b), demonstram que com o aumento do número de camadas de Metglas o valor máximo do coeficiente ME é menor como também é necessário um maior campo *HDC* para atingir o valor máximo.

Por fim, verificaram que um material ME tem diferentes respostas para diferentes frequências, apresentando neste caso, três frequências em que a resposta ME é significativamente maior que as restantes, 20*kHz*, 50*kHz* e 100*kHz*. A figura [2.11](#page-27-2) mostra os resultados obtidos para *HAC* = 1 *Oe* e *HDC* com valores de 94 *Oe* e 220 *Oe*, é também possível verificar que as frequências de ressonância do material são independentes do valor do *HDC* [\[8\]](#page-56-8).

<span id="page-27-1"></span>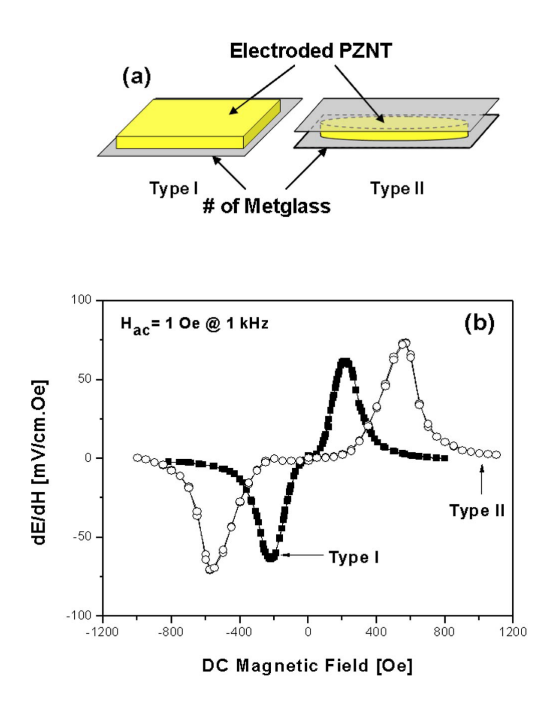

<span id="page-27-2"></span>**Figura 2.10:** a)Amostra construídas, tipo I com PZNT apenas de um lado da camada Metglas e tipo II com PZN dos dois lados da camada de Metglas b)Tensão ME em função do campo magnético *DC*[8]

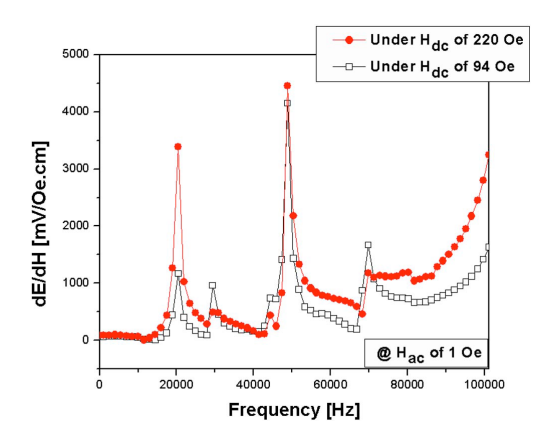

**Figura 2.11:** Tensão ME em função da frequência do campo magnético *AC* [8]

## <span id="page-27-0"></span>**2.7 Ruídos externos**

Os resultados obtidos durante a realização dos testes aos materiais podem ser afetados por ruídos externos. Estas interferência podem ter várias origens como elétrica, magnética, vibracional e térmica. As interferências eletromagnéticas, também conhecida como *EMI* são um tipo de ruído muito comum. Devido ao aumento do número de equipamentos elétricos, as interferências causadas por EMI estão cada vez mais presentes. sendo por isso necessário considerar a presença de campos eletromagnéticos durante a realização de testes às amostras [\[24\]](#page-58-5). O ruído originado pelo EMI pode ser reduzido através de uma melhor ligação à terra ou pela colocação de proteções magnéticas como por exemplo gaiolas de Faraday sobre a estrutura onde ocorrem os testes. Uma das maiores fontes de *EMI* é o ruído originado pela frequência de50 *Hz* da rede elétrica.

Outro ruído externo a considerar na realização dos testes são as vibrações externas. Sendo os materiais piezoelétricos por definição materiais que reagem a forças mecânicas este tipo de ruído pode alterar totalmente o comportamento de um material ME. Na origem do ruído podem estar vibrações do edifício, rotações de motores ou movimentos humanos. De forma a reduzir o impacto das vibrações, se possível a estrutura deves estar suportada numa base isolada, especialmente se forem medidas baixas frequências. A temperatura ambiente também afeta a resposta dos materiais ME, no entanto, neste caso este efeito é mais reduzido [\[25\]](#page-58-6).

## <span id="page-28-0"></span>**2.8 Aplicações**

O estado de desenvolvimento dos materiais ME permite que estes sejam já usados em aplicações. Algumas das utilizações destes compósitos são sensores de campo magnético *AC* e *DC*, sensores de corrente, memórias, *energy harvester*, antenas entre muitas outras aplicações [\[6\]](#page-56-6).

No caso das memórias, os materiais ME podem ter um papel relevante para solucionar a atual procura de novas formas de armazenamento. As atuais memórias de estado, apresentam problemas relativos ao processo de escrita na memória. O processo atualmente usado recorre a campos magnéticos muito elevados para alterar a direção dos momentos magnéticos, tornando o processos relativamente lento e dispendioso energéticamente. Recorrendo aos materiais ME, o processo pode ser simplificado com a alteração da direção do campo magnetizante através de um campo elétrico.

Devido ao aumento do consumo de sensores e dispositivos, os sistemas de *energy harvester* são uma das áreas que poderá beneficiar com o desenvolvimento dos materiais ME, existindo já diversas aplicações alimentadas por materiais ME. Devido

à sua flexibilidade, versatilidade e baixo custo, os materiais ME, com fases piezoelétricas deverão já estar presentes na próxima de geração de dispositivos de *energy harvester*.

Estes materiais têm já vindo a ser usados como sensores magnéticos desde os anos 2000 na navegação . Outra possível aplicação dos materiais ME é o seu uso como sensores de campos magnéticos, devido às sua capacidade de serem auto-suficientes e conseguirem converter diretamente campos magnético em elétricos, os materiais ME têm ganho notoriedade, em detrimento de outros sensores magnéticos como sensores de Hall ou sensores magnetoresistivos, por isso estes materiais poderão tornar-se na próxima geração de sensores campo magnéticos [\[26\]](#page-58-7).

# <span id="page-30-0"></span>**3 Desenvolvimento do sistema de caracterização**

## <span id="page-30-1"></span>**3.1 Estrutura**

Os testes aos materiais em estudo são realizados segundo o método direto dinâmico, necessitando assim que sejam gerados simultaneamente campos magnéticos *DC* e *AC*, dessa forma, a estrutura construída possui dois pares de bobinas de Helmholtz, sendo um par responsável pela criação do campo magnético *DC* e o outro pelo campo magnético *AC*. As bobinas são alimentadas por duas fontes de corrente uma capaz de gerar sinais *AC* e a outra *DC*. As bobinas *DC* permitem criar campos magnéticos de polarização até aos 2*,* 2*mT* enquanto as bobinas *AC* são capazes de gerar campos magnéticos até aos 0*,* 15 *mT* com frequências entre 1 *mHz* e 100 *kHz*.

Antes da construção, o sistema foi projetado no programa *Inventor* da *Autodesk*, que permitiu definir a forma e as dimensões exatas do mesmo. No dimensionamento do sistema foram consideradas as dimensões das bobinas de Helmholtz, o tamanho da amostra e respetivo porta-amostras, pois a amostra deverá ser colocada a igual distância dos centros das bobinas.

Foram colocadas em cada lado da estrutura duas barras em alumínio com 25 *mm* × 127*mm*×12*,* 5*mm* cada. Uma das barras é utilizada para apoiar o suporte do portaamostras e a outra para suportar as bobinas *AC*. O porta-amostras de 10 *mm*\*10 *mm* construido em nylon, foi acrescentado à estrutura para garantir à amostra um melhor acondicionamento do sinal. O suporte do porta-amostras pode ser retirado da estrutura permitindo fixar as amostras ME de forma mais segura e garantir uma preparação mais simples destas para teste. Com o objetivo de realizar testes a amostras ME com diferentes tipologias, o suporte do porta-amostras permite ainda variar a posição da amostra em relação à direção dos campos magnéticos produzidos. As barras permitem ainda que o suporte do porta-amostras e as bobinas *AC,* se posicionem exatamente no centro da estrutura principal e alinhadas com as bobinas

#### *DC.*

<span id="page-31-0"></span>Todo sistema está sobre um suporte construído em *Nylon* com 130 *mm* × 300 *mm* × 126 *mm* nele estão inseridos os conetores que permitem alimentar as bobinas *DC*.

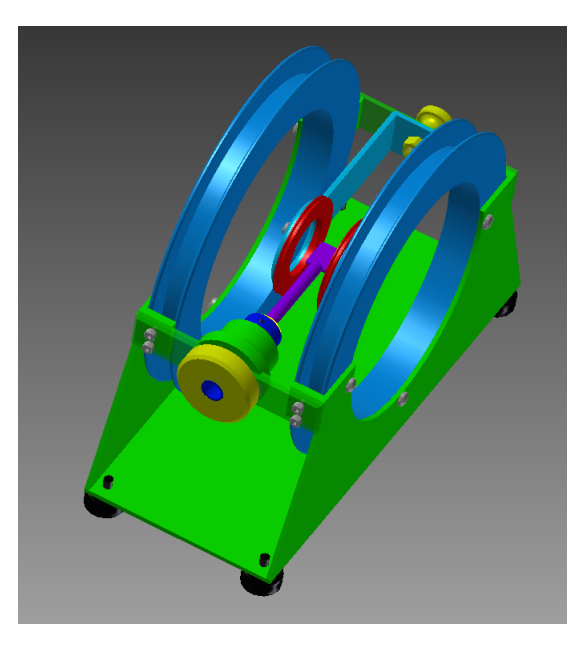

**Figura 3.1:** Estrutura desenhada no Inventor

<span id="page-31-1"></span>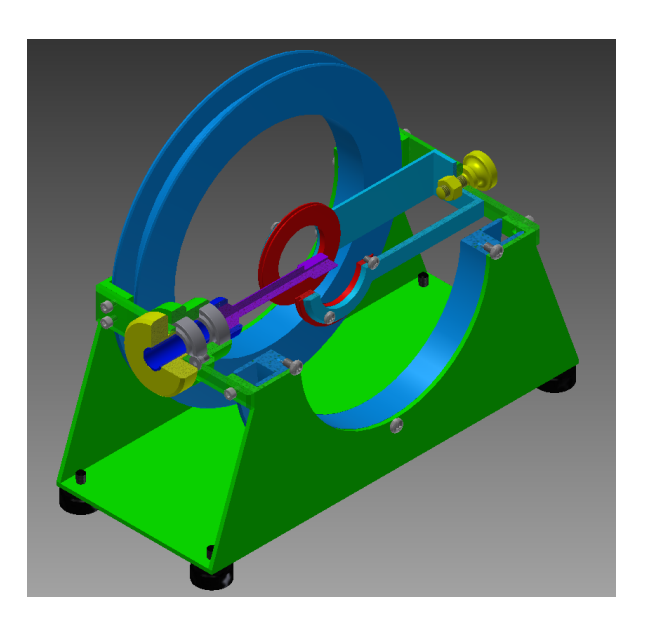

**Figura 3.2:** Estrutura desenhada no Inventor com vista em corte

Outra estrutura foi projetada, no entanto, não foi construída tendo sida preferida a estrutura anteriormente explicada. Esta estrutura fazia uso das bobinas de Helmholtz presentes no modelo 3473 da empresa GMW, para produzir o campo magnético *DC* tornando-se apenas necessário criar as bobinas de Helmholtz *AC* e o respetivo suporte para as colocar no centro do estrutura. O projeto da estrutura pode ser visto na seguinte figura.

<span id="page-32-1"></span>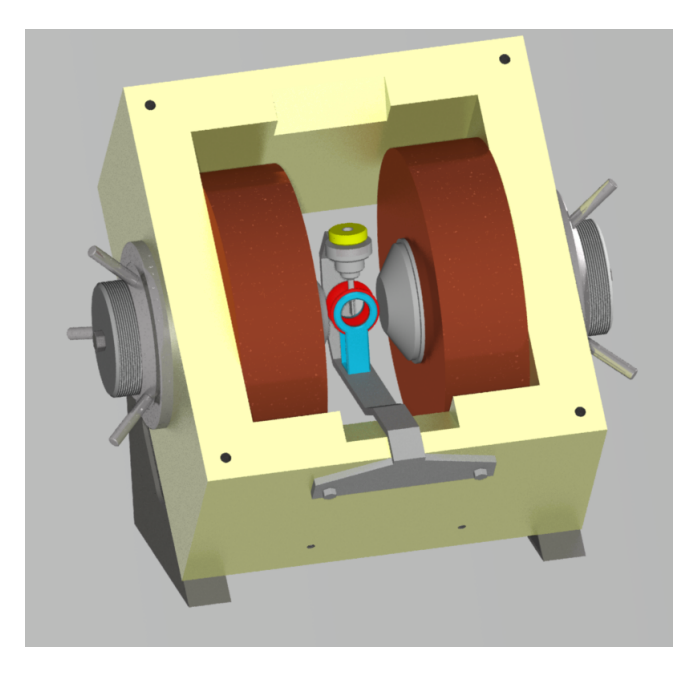

**Figura 3.3:** Estrutura não utilizada desenhada no Inventor

## <span id="page-32-0"></span>**3.2 Bobinas Helmholtz**

O conceito das bobinas de Helmholtz, inventadas pelo físico Alemão Hermann von Helmholtz há mais de um século, é utilizado para realizar testes de compatibilidade e suscetibilidade em dispositivos eletrónicos, medição de campos magnéticos, aplicações biomagnéticas e anulação do campo magnético terrestre.

Para criar um par de bobinas de Helmholtz é necessário duas bobinas com o mesmo diâmetro, estas podem ter apenas um enrolamento ou então ser constituídas por vários. No caso de terem vários enrolamentos, estes devem ser enrolados na mesma direção, para que o sinal elétrico circule na mesma direção nas duas bobinas, assegurando assim que os campo magnéticos se somam. A distância entre as bobinas deverá ser igual ao raio usado na construção destas. As condições a ser verificadas são [\[27\]](#page-58-8)[\[28\]](#page-58-9) :

$$
r = r_1 = r_2 \tag{3.1}
$$

$$
N_1 = N_2 \tag{3.2}
$$

$$
r = d \tag{3.3}
$$

<span id="page-33-0"></span>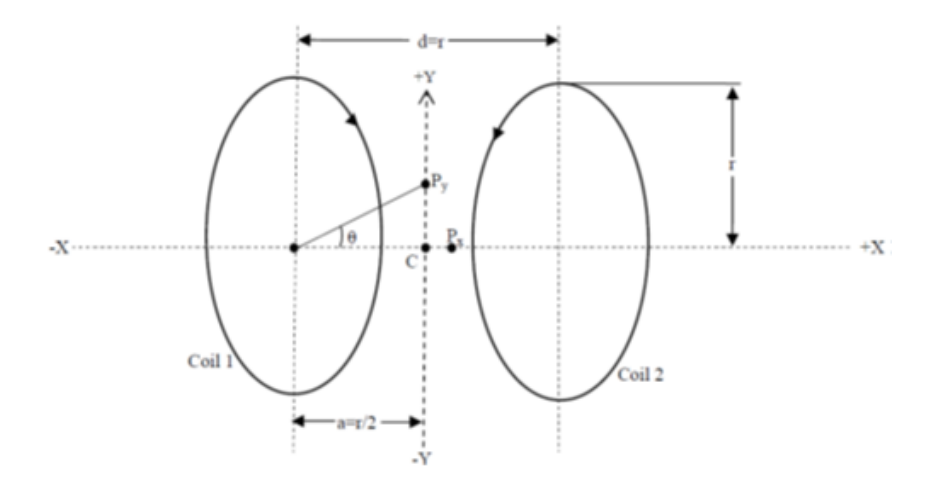

**Figura 3.4:** Esquema com regras para construção de um par de bobinas de Helmholtz

Os campos aqui produzidos podem ser estáticos ou variáveis no tempo, o campo magnético resultante é perpendicular às bobinas e uniforme no centro destas. A direção do campo magnético é indicada pela direção da corrente e pode ser facilmente determinada através da regra da mão direita [\[29\]](#page-59-0) .

No entanto, o valor do campo magnético gerado pelas bobinas de Helmholtz pode não ser o esperado, pois este é influenciado por fatores que alteram o valor do campo magnético gerado, como por exemplo uma pequena variação no valor da corrente, fatores físicos como a diferença entre as dimensões das bobinas, o facto da distância entre elas não ser igual ao raio ou não estarem perfeitamente alinhadas, assim como, o número de voltas não ser exatamente o mesmo podem também gerar discrepâncias entre os valores obtidos e os valores teóricos [\[28\]](#page-58-9) .

No sentido de prever o comportamento elétrico e magnético das bobinas de Helmholtz e tendo em conta a lei do magnetismo de Biot-Savart para determinar o campo magnético é possível descrever o campo magnético num qualquer ponto *P*, na direção do eixo *x*, gerado por uma espira percorrida por uma corrente elétrica *i* através da formul[a 3.4](#page-34-0) [\[30\]](#page-59-1):

<span id="page-34-0"></span>
$$
B = \frac{1}{2} \frac{\mu_0 R_b^2}{(R_b^2 + x^2)^{3/2}} I
$$
 (3.4)

onde  $\mu_0 = 4\pi \times 10^{-7} T \cdot m/A$  representa a permeabilidade magnética no vazio. Considerando agora o campo magnético produzido no centro de um par de bobinas e cada bobina formada por *N* espiras separas por uma distância *Rb*. Multiplica-se a equação [3.4](#page-34-0) por 2*N* visto serem duas bobinas com *N* voltas cada uma e substitui-se *x* por um ponto à mesma distância das bobinas,  $x = \frac{R_b}{2}$  $\frac{1}{2}$ , obtendo-se assim a seguinte expressão [\[31\]](#page-59-2):

<span id="page-34-1"></span>
$$
B = \left(\frac{4}{5}\right)^{\frac{3}{2}} \frac{\mu_0 N}{R_b} I \tag{3.5}
$$

Através de uma rápida análise à formula é possível verificar que a magnitude do campo magnético deverá ser proporcional a *N* e *I* e inversamente proporcional a *Rb*.

Conforme foi referida na secção 2.4 as medições do efeito ME direto utilizando o método dinâmico recorrendo ao *Lock-in Amplifier*, não requerem campos magnéticos de elevada intensidade, assim, o par de bobinas de Helmholtz *AC* deverá ser capaz de produzir uma campo magnético de 0*,* 15 *mT* para uma corrente máxima de 100 *mA* com uma frequência até 100*kHZ* e as bobinas *DC* para uma corrente de 1*A* deverão gerar um campo magnético até 2*,* 2 *mT*. Os valores escolhidos encontram-se entre os intervalos escolhidos pelos autores referidos na secção 2.6.

Recorrendo à formul[a 3.5](#page-34-1) é possível calcular as dimensões das bobinas para os valores de campo pretendidos, assim as bobinas *AC* foram construídas com um raio de 3*cm* e 50 *voltas* e as bobinas *DC*, com um raio de 10 *cm* e 240 *voltas*. Durante a montagem houve o cuidado de as ligar de forma a que a corrente circulasse pelas bobinas no mesmo sentido. De uma forma mais precisa, o campo magnético gerado pelas bobinas de Helmholtz a uma distância *d* do centro das bobinas pode ser obtido pela formul[a 3.6.](#page-35-1)

<span id="page-35-1"></span>
$$
B = \frac{u_0 N I}{2 R} \left( 1 / \left( \left( \frac{d}{R} \right)^2 + \frac{d}{R} + \frac{5}{4} \right)^{\frac{3}{2}} + 1 / \left( \left( \frac{d}{R} \right)^2 + \frac{d}{R} + \frac{5}{4} \right)^{\frac{3}{2}} \right) \tag{3.6}
$$

As figura[s 3.5](#page-35-0) [e 3.6](#page-36-0) foram obtidas utilizando o software *MATLAB* e apresentam a variação campo magnético segundo a distância ao centro das bobinas. As características das bobinas simuladas, (raio e numero de voltas) são as mesmas das bobinas criadas sendo que a corrente simulada tem o valor máximo para cada caso.

<span id="page-35-0"></span>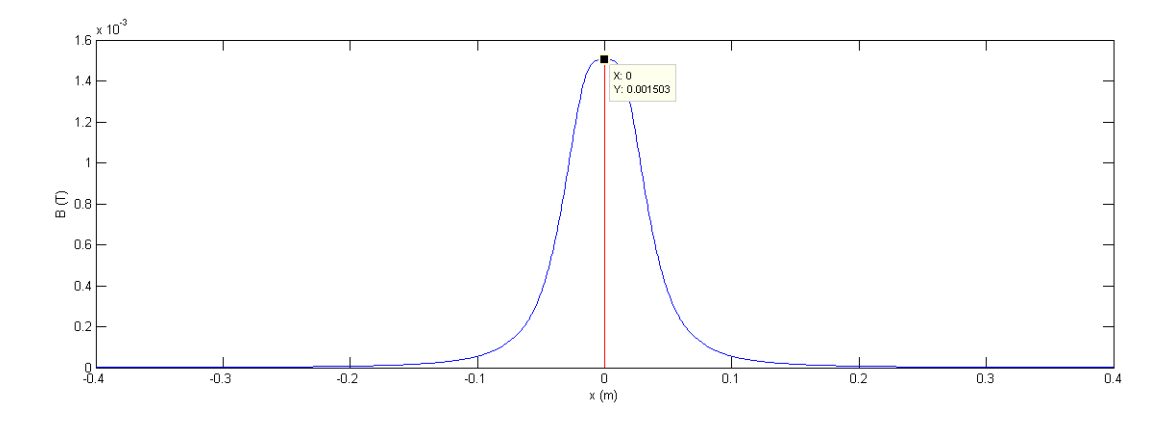

**Figura 3.5:** Simulação da variação do campo magnético *AC* com a distancia ao centro das bobinas

Através de uma rápida análise verifica-se, como esperado, que o campo magnético no centro das bobinas é máximo e à medida que a distância ao centro das bobinas é aumentada, o campo magnético cai drasticamente, daí ser necessário, durante a realização dos testes, assegurar que amostra é colocada exatamente no centro e à mesma distância das bobinas [\[32\]](#page-59-3).

Recorrendo à formula [3.7,](#page-35-2) onde *l* representa o comprimento da bobina, pode obterse a indutância das bobinas construidas [\[6\]](#page-56-6):

<span id="page-35-2"></span>
$$
L = \frac{u_0 N^2 A}{l} \tag{3.7}
$$

<span id="page-36-0"></span>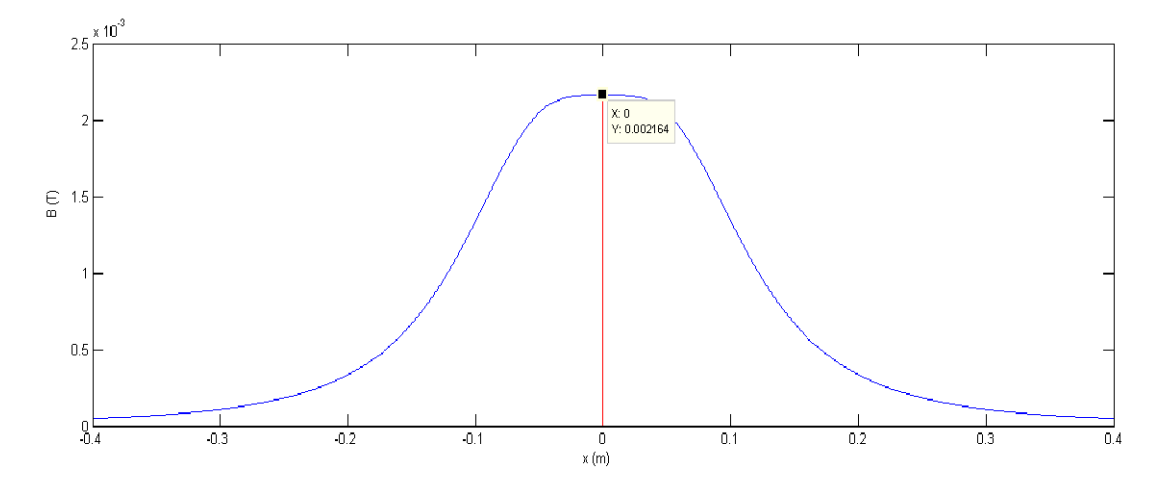

**Figura 3.6:** Simulação da variação do campo magnético *DC* com a distancia ao centro das bobinas

Assim, é esperado que as bobinas *AC* tenham, 0*,* 59 *mH* e as *DC* 32*,* 9 *mH* . As bobinas, quando sujeitas a sinais alternados, variam o seu comportamento consoante a frequência do sinal aplicado, dessa forma seria expectável que a amplitude da corrente que circula nelas, se alterasse com a frequência, no entanto, como são utilizadas fontes de corrente, é possível assegurar uma amplitude de corrente constante. Cada conjunto de bobinas é ligado em série para assegurar que a corrente que atravessa cada par de bobina tem a mesma amplitude.

No sentido de garantir melhores resultados, as bobinas de Helmholtz foram sujeitas a testes de calibração que foram realizados com auxilio de um gaussímetro (Hirst, modelo GM08) colocado perpendicularmente às bobinas, paralelo ao campo magnético, para medir o campo magnético máximo e situado exatamente no centro das bobinas de Helmholtz, onde o campo magnético é uniforme. De seguida, a corrente estática *DC* aplicada às bobinas é aumentada progressivamente e, recorrendo ao gaussímetro são registados os valores do campo magnético gerado. Este processo é realizado, uma vez para as bobinas *DC* e outra para as bobinas *AC*. As bobinas *DC* foram testadas com campos magnéticos até aos 2*,* 17 *mT* e incrementos de 0*,* 1085 *mT*, no caso das bobinas *AC* o campo magnéticos máximo foi de 0*,* 15 *mT* e o incremento de 0*,* 015 *mT*

Um diagrama do arranjo experimental usado nas medições do campo magnético é mostrado na figur[a 3.7](#page-37-0)

<span id="page-37-0"></span>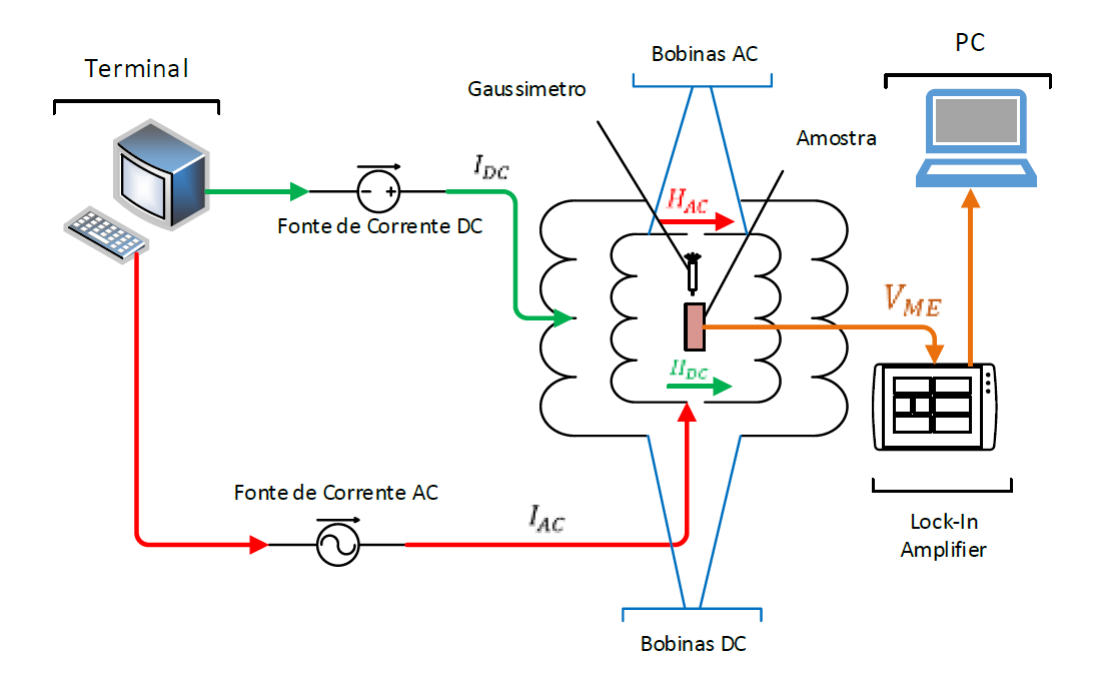

**Figura 3.7:** Esquema explicativo do arranjo experimental usado para realização da calibração

Nas figura[s 3.8](#page-38-1) [e 3.9](#page-38-2) são mostrados os resultados obtidos nos ensaios para as bobinas *DC* e *AC* respetivamente. Analisando os gráficos em maior detalhe, verifica-se que os valores obtidos experimentalmente encontram-se perto dos valores teóricos, existindo também uma variação linear do campo magnético com a corrente injetada. No caso das bobinas *DC,* os valores obtidos experimentalmente são aproximadamente os mesmos que os valores teóricos. Os valores obtidos com bobinas AC, são também muito próximos dos valores esperados, especialmente para valores de campo magnético de menor intensidade, até aos 0*,* 03 *mT*. Em campos magnéticos mais intensos, como por exemplo a 0*,* 013 *mT* existe uma maior diferença entre os valores, esta discrepância, foi reduzida utilizando o interface que controla as fontes de corrente de forma a compensar a diminuição do campo magnético que ocorre em maiores amplitudes. Assim, para gerar um campo magnético *DC* de 0*,* 217 *mT* é necessário injetar uma corrente de 100 *mA* e para as bobinas *AC*, uma corrente de aproximadamente 0*,* 2 *mA* é capaz de criar um campo de 0*,* 06 *mT*.

Alguma discrepância entre os valores esperados e os valores obtidos pode ser explicada devido as simplificações realizadas no calculo do campo magnético para a obtenção da equaçã[o 3.4.](#page-34-0) O facto de se ter considerado apenas a espessura de um camada de espiras e um comprimento quase nulo da bobina quando se afirmou que

<span id="page-38-1"></span>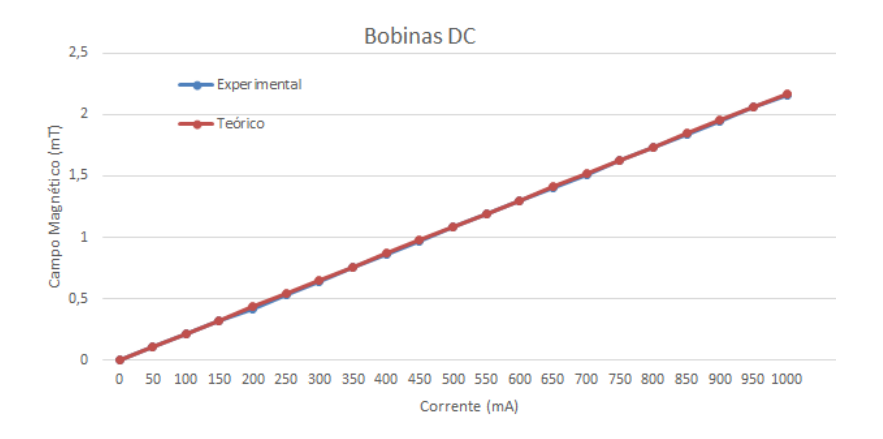

**Figura 3.8:** Gráfico comparativo entre o campo magnético *DC* teórico e o experimental

 $x = \frac{R_b}{2}$ 2 . Outros fenómenos como o efeito pelicular e o efeito de proximidade provocam também alterações nos valores de campo magnético gerado, principalmente quando os sinais possuem frequências elevadas.

<span id="page-38-2"></span>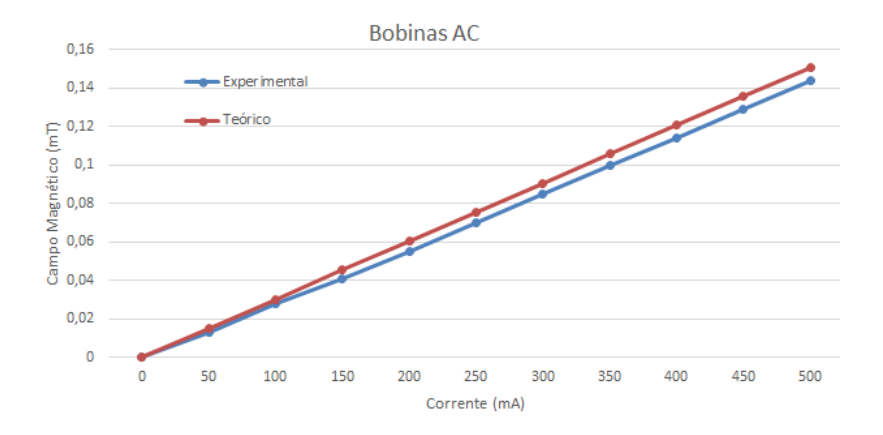

**Figura 3.9:** Gráfico comparativo entre o campo magnético *AC* teórico e o experimental

## <span id="page-38-0"></span>**3.3 Fontes de Corrente**

A realização de testes ás amostras requerem campos magnéticos de excitação criados pelas bobinas de Helmholtz, tendo sido escolhida a fonte de corrente Keithley 2400 para alimentar as bobinas *DC e* a Keithley 6221 para as bobinas *AC.* A primeira permite uma corrente máxima de 10 *A* e a segunda uma frequência variável entre os 1 *mHz* e os 100 *kHz* e corrente máxima de 100 *mA*. O controlo das fontes de corrente é realizado por um programa criado em *LabView.* A ligação entre as fontes de corrente e o *PC* é realizada por uma ligação *GPIB,* através do cabo Agilent 10833B.

## <span id="page-39-0"></span>**3.4 Lock-in Amplifier**

Nos testes de caracterização dos sensores ME como já referido é pretendido aplicar um campo magnético ao sensor e detetar um sinal de tensão na saída dos seus terminais. Devido à amplitude do sinal de saída ser muito pequeno e possuir também ruído, é utilizado um *lock-in amplifier* (modelo *SR830* da *Standford Research Systems*)*,* para amplificar o sinal e separar o sinal pretendido do ruído. O *lock-in amplifier* utilizado permite medir sinais com frequências entre os 1 *mHz* e 102 *kHz* e uma frequência de amostragem até os 256 *kHz*.

Os *lock-in amplifier* usam uma técnica chamada de deteção sensível à fase para separar a componente do sinal numa fase e frequência especificada. Um *lock-in amplifier* pode ser visto como um filtro com uma largura de banda muito reduzida e sintonizada na frequência do sinal que é pretendido medir, eliminando assim parte do ruído. Terminada a aquisição dos dados, que são armazenados num *buffer,* são realizados alguns cálculos para obter o valor final, neste modelo é possível armazenar até 16000 pontos durante uma medição.

Logo à entrada do *lock-in amplifier* existe um filtro rejeita-banda para eliminar a frequência de 50 *Hz* e os seus principais harmónicos, é escolhida esta frequência devido aos ruídos causados por *EMI* com origem na rede elétrica. Após o filtro passa-banda o sinal analógico é convertido em digital.

A frequência de referência do *lock-in amplifier* pode ser indicada, de forma interna ou externa. De forma interna é utilizado um oscilador interno do *lock-in amplifier* que permite escolher a frequência pretendida. Para funcionar de forma externa é necessário fornecer ao *lock-in amplifier* um sinal *AC* para ser usado como frequência de referência, que pode ser fornecida por exemplo por um gerador de sinais. Depois, no processador principal, é realizada a medição do ruído e são aplicados mais filtros ao sinal digital para o separar dos ruídos. Por fim, o processador de saída coloca os

valor final nos terminais de saída [\[33\]](#page-59-4). A seguinte figura retrata o funcionamento de um *lock-in amplifier.*

<span id="page-40-1"></span>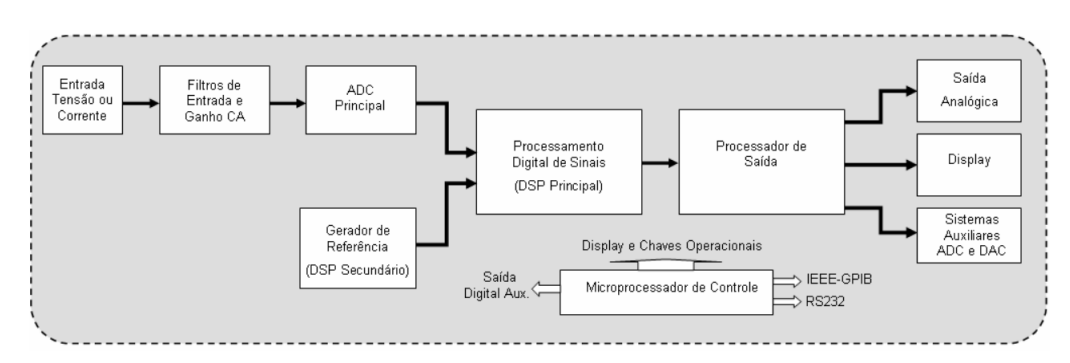

**Figura 3.10:** Diagrama de blocos acerca do funcionamento de um *lock-in amplifier* [33]

## <span id="page-40-0"></span>**3.5 Arranjo Experimental**

Terminada a construção da estrutura e calibração das bobinas é possível a realização de testes para otimização do sistema para posterior estudo dos materiais ME. Durante os testes realizados foram tido em conta possíveis fontes de ruído e erros nos processos de medição.

- 1. Cabo GPIB Agilent 10833B
- 2. Fonte de Corrente AC (Keithley, modelo 6221)
- 3. Fonte de Corrente DC (Keithley, modelo 2400)
- 4. Bobinas de Helmholtz DC
- 5. Bobinas de Helmholtz AC
- 6. Suporte do Amostras
- 7. *Lock-in Amplifier* (SRS, modelo 830)
- 8. Amostra ME

<span id="page-41-0"></span>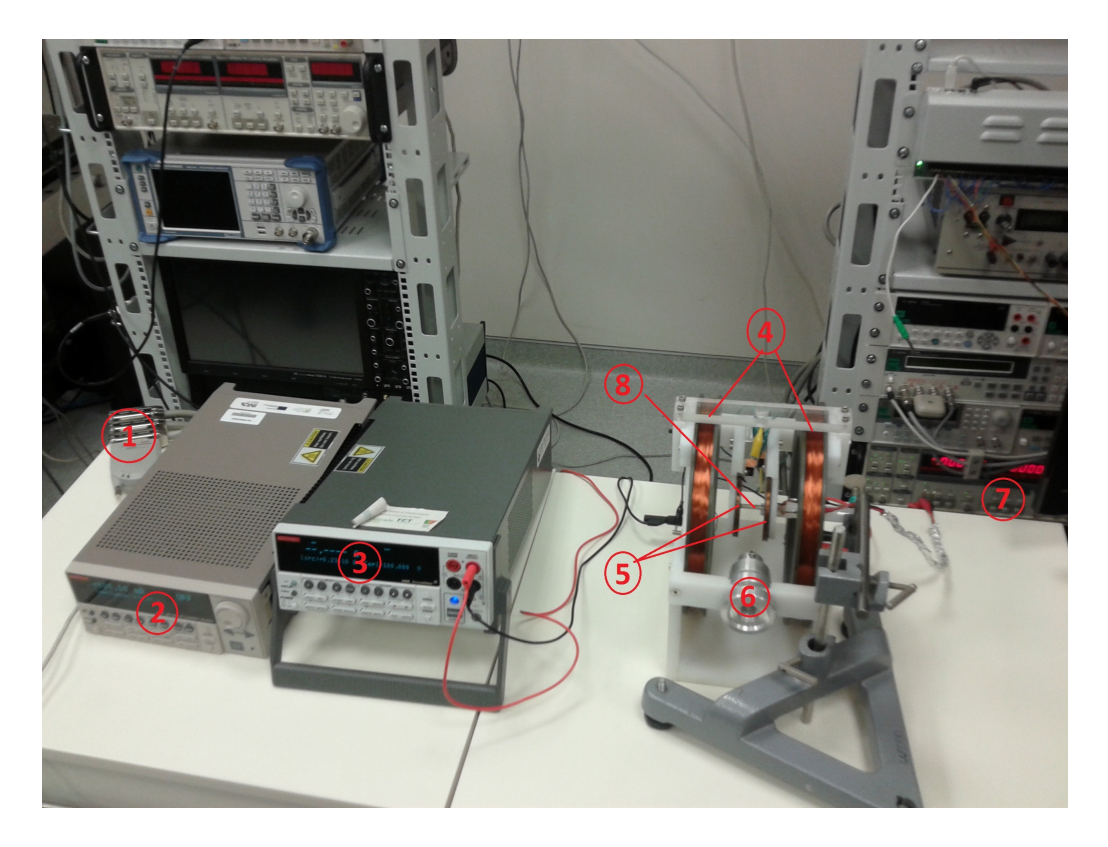

**Figura 3.11:** Arranjo experimental usado nas medições do efeito ME

## <span id="page-42-0"></span>**4 Sistema de Controlo**

A aplicação desenvolvida para o controlo do sistema de caracterização, pretende de uma forma simples e automatizada, receber os valores introduzidos no terminal, modificar e envia-los de seguida sobre a forma de comandos para os instrumentos, nesse sentido, foi desenvolvido um sistema de controlo em *LabVIEW* que permite, de uma forma gráfica e remota, controlar os parâmetros necessários para a realização da medição da constante ME das amostras.

O programa criado é formado por dois *Virtual Instruments* (VI)*,* um principal e outro auxiliar, que comunicam entre si, possuindo ambos um interface gráfico. No *VI* principal estão implementadas as principais funções para o controlo do sistema, enquanto o *VI* auxiliar é utilizado para modificar parâmetros que são alterados com menor frequência. O restante programa é composto por vários *sub-VIs* auxiliares e blocos para comunicação com os instrumentos.

Através d**a** realização das referências bibliográficas do capitulo 2.6 revelou-se necessário, para a compreensão dos materiais ME em estudo, permitir a medição do coeficiente ME em função dos campos magnéticos e da frequência do campo magnético *AC.*

O processo de medição do efeito ME, realizado em função do campo magnético é iniciado com a escolha do campo magnético variável (∆*H*) a ser gerado, através da seleção do campo magnético inicial, campo magnético final e do valor do degrau é também escolhido o campo magnético constante  $(H)$  e o intervalo de tempo  $\Delta T$ . O programa permite realizar variações positivas e negativas do campo magnético, sendo o valor máximo para o campos magnético *DC* e *AC* de 2*,* 2 *mT* e 0*,* 15 *mT* respetivamente. Existe a opção de variar a frequência do campo *AC* quando o campo magnético *DC* é o campo variável, neste caso, a variação da frequência é realizada da mesma forma que a variação do campo magnético sendo necessário escolher o intervalo de frequência (∆*f*), o valor do incremento/decremento da frequência e o intervalo de tempo ∆*T<sup>f</sup>* . Terminada a escolha dos parâmetros e iniciado o programa,

as fontes de corrente começam a alimentar as bobinas e é iniciado o varrimento do campo magnético variável ou da frequência.

Na medição do coeficiente ME em função da frequência, as amplitudes dos campos *AC* e *DC* são mantidas constantes enquanto a frequência do campo *AC* é o único valor alterado. Neste modo os parâmetros da frequência necessários são, ∆*f*, ∆*T<sup>f</sup>* e o degrau de frequência.

Cada vez que ocorre uma variação no campo magnético ou na frequência do campo *AC,* a medição do coeficiente ME por parte do *lock-in amplifier* é momentaneamente interrompida para ser realizada a configuração das fontes de corrente para os novos valores. Quando é finalizada a nova configuração das fontes de correntes, a leitura é retomada. A aquisição é terminada definitivamente assim que seja atingido o tempo limite definido no painel principal, e os dados adquiridos são enviados para o computador. O tempo de espera entre cada nova configuração permite ao *lock-in amplifier* enviar os dados armazenados no *buffer* para o computador, evitando assim que este fique cheio e definir a frequência de referência no caso de estar a ser usada a referência interna do *lock-in amplifier.*

### <span id="page-43-0"></span>**4.1 Painel Principal**

A aplicação desenvolvida inicia-se com o painel principal, que possui os comandos e informações necessárias para o controlo do sistema de testes, demonstrado na figura [4.1.](#page-44-1) A interface gráfica permite definir os parâmetros necessários à realização de testes, tais como:

- Parâmetros do campo ∆*H*
- Intensidade do campo *H*
- Endereço das fontes de corrente e do *lock-in amplifier*
- Escolher forma de teste (em função de ∆*f* ou ∆*H*)
- Frequência variável do campo magnético *AC*
- Ativar/desativar gráfico do campos magnéticos

No painel principal foram incluídas 5 abas que contêm os controlos para escolher os parâmetros do campo  $\Delta H$  (valor inicial, valor final e tempo), cada aba permite escolher diferentes formas de variar o campo magnético ao longo do teste, tornando possível, por exemplo, numa aba colocar o campo  $\triangle H$  a incrementar dos  $0 \, mT$  até aos 0*,* 1 *mT* em 5*s* com incrementos de 0*,* 025 *mT* e na aba seguinte decrementar de 0*,* 1 *mT* até 0 *mT* com um degrau de 0*,* 5 *mT* em 2*s*. A forma de ativar/desativar uma aba é através de um botão booleano colocado dentro da mesma.

<span id="page-44-1"></span>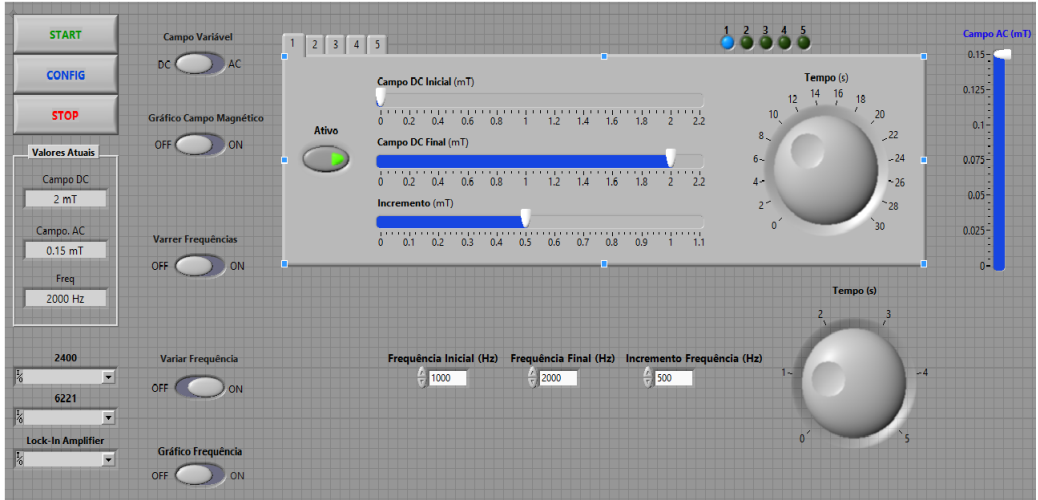

**Figura 4.1:** Interface gráfica do painel principal

No painel principal é possível navegar entre os seis estados em que o programa está dividido, sendo estes:

- Start
- Verificar Array
- Gráfico Inicial
- Gerar Campos Magnéticos
- Gráfico Final
- Stop

A navegação entre as fases pode ser vista como uma maquina de estados. A relação entre os estados está representada na figur[a 4.2.](#page-45-2)

## <span id="page-44-0"></span>**4.2 Painel Auxiliar**

O painel auxiliar foi criado com o objetivo de reduzir os parâmetros presentes no painel principal, tornando assim a navegação no painel principal mais simples. Os

<span id="page-45-2"></span>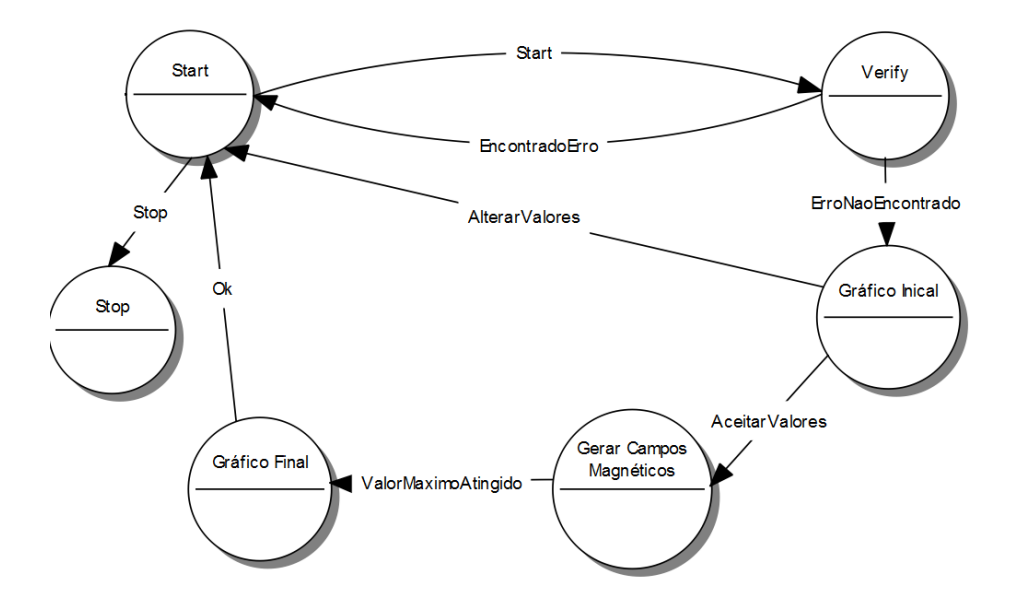

**Figura 4.2:** Representação do programa numa máquina de estados

parâmetros considerados menos suscetíveis a alterações foram movidos do painel principal para o auxiliar. No painel auxiliar é possível alterar o raio e o número de voltas das bobinas de Helmholtz *AC* e *DC,* ativar ou desativar o limite de tensão nos terminais das fontes de corrente e definir o seu valor máximo.

Enquanto o painel auxiliar está aberto o programa fica a percorrer um loop até que o utilizador termine as alterações, o programa termina o loop quando for premido o botão *OK.* Os parâmetros alterados são depois passados ao painel principal através de um vetor.

O painel permite também definir um offset e um fase para a fonte de corrente que cria o campo magnético alternado. A figur[a 4.3](#page-46-1) ilustra o painel auxiliar.

### <span id="page-45-0"></span>**4.3 Estados do Programa**

#### <span id="page-45-1"></span>**4.3.1 Start**

O estado *Start* é o primeiro estado da aplicação, aqui o programa aguarda a introdução dos dados por parte do utilizador. O programa mantém-se neste estado até que o botão *Start* ou *Stop* seja pressionado, avançando para o próximo estado ou terminando o programa, de acordo com a opção tomada. É neste estado que

<span id="page-46-1"></span>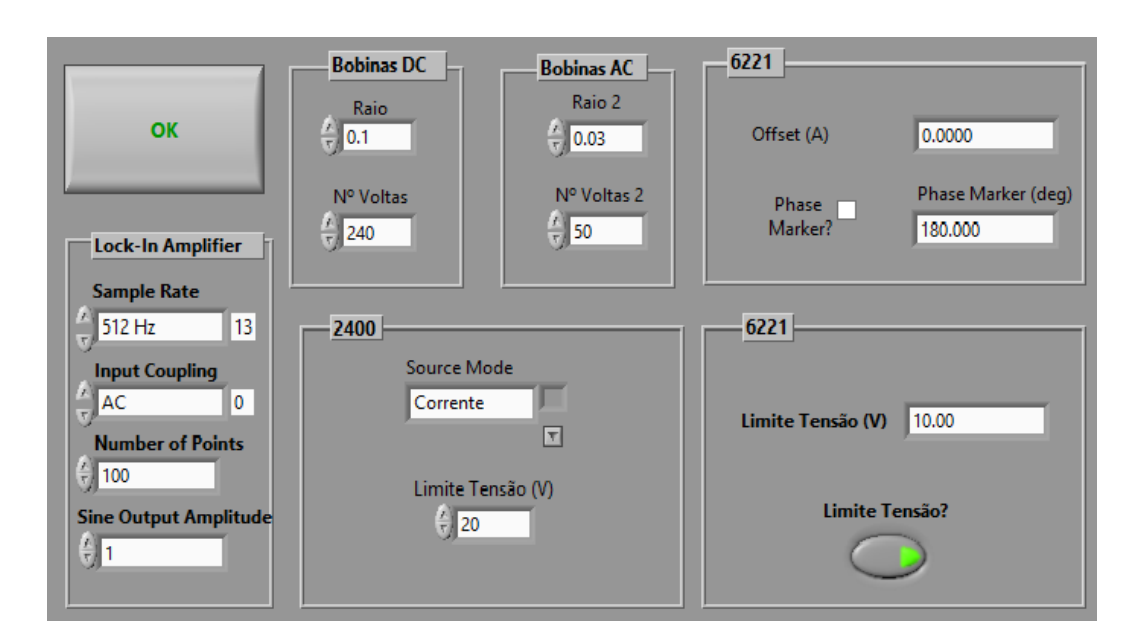

**Figura 4.3:** Interface gráfica do painel auxiliar

é realizada pela primeira vez a comunicação com as fontes de corrente, avisando o utilizador de algum erro que ocorra durante a comunicação. Caso seja pretendido alterar parâmetros que estão no painel secundário, este pode ser invocado através do botão *Config*.

Antes do programa passar para o estado seguinte, os valores introduzidos para o campo ∆*H*, são armazenados num vetor e das 5 abas que existem no painel principal para indicar as características do campo ∆*H* apenas são armazenadas no vetor aquelas que foram escolhidas no menu principal.

De referir, que o programa de acordo com as opções tomadas pelo utilizador em relação aos campo magnéticos vai bloqueando opções, não permitindo por exemplo, variar a frequência do campo magnético *AC*, quando é também pretendido variar a sua amplitude.

#### <span id="page-46-0"></span>**4.3.2 Verificar Array**

O terceiro estado do programa tem como função verificar se os valores do campo magnético variável e frequência variável não provocam nenhuma imprecisão. Durante este estado é verificado se o incremento escolhido para o campo magnético é maior que a diferença entre as amplitudes do campo magnético final e o campo magnético inicial, a mesma condição é verificada para frequência se for variável. Se a condição for falsa é apresentada uma mensagem de erro e o programa retorna para o estado inicial. É também verificado se com o valor do degrau do campo magnético selecionado o campo magnético final é criado, esta verificação permite evitar a situação mostrada na figur[a 4.4,](#page-47-0) onde era pretendido gerar um campo magnético de 2 *mT* com incrementos de 0*.*6 *mT* com inicio em 0 *mT*.

<span id="page-47-0"></span>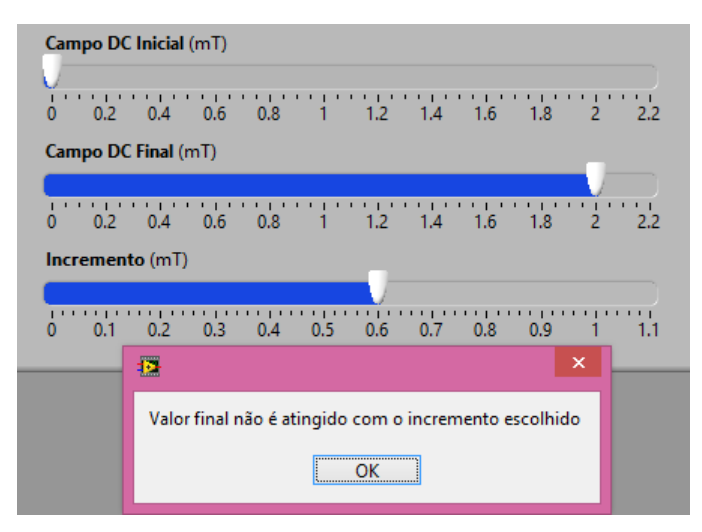

**Figura 4.4:** Figura com mensagem de erro devido a má escolha dos parâmetros de ∆*H*

No caso de ser pretendido variar a frequência e o campo *DC* em simultâneo, este estado verifica se o intervalo de tempo para a variação da frequência (∆*T<sup>f</sup>* ) é menor ou igual ao intervalo de tempo do campo *DC* (∆*T*) garantindo assim que a amostra é sujeita a todas as frequências. Se esta condição for verdadeira, é verificado de seguida, se existe sincronismo entre a variação do campo magnético e a frequência, pois é pretendido, que quando ocorra uma alteração no campo *DC* o valor da frequência seja reiniciado, desta forma é garantido que para cada valor do campo magnético a amostra é sujeita a todas as frequências previamente escolhidas. A figur[a 4.5-](#page-48-1)a) mostra um gráfico em que os valores de frequência não estão sincronizados com os valores do campo *DC,* enquanto na figur[a 4.5-](#page-48-1)b) os sinais estão sincronizados, verificando-se que durante cada degrau do campo *DC* todos os valores de frequências são gerados.

O tempo de cada degrau do campo magnético é calculado através da formul[a 4.1](#page-48-2) e o sincronismo entre a frequência e o campo magnético verificado pelo resto da divisão entre o tempo de um degrau do campo *DC* (*tdegrau*) e o intervalo de tempo

<span id="page-48-1"></span>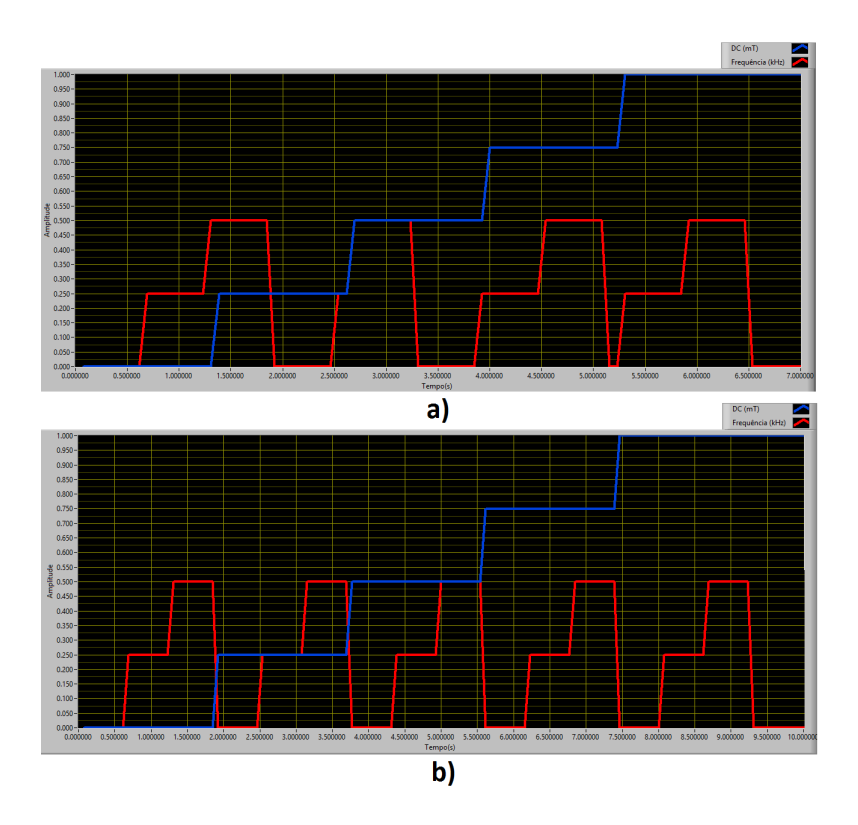

**Figura 4.5:** a) Gráfico sem sincronismo entre frequência e campo ∆*H* b) Gráfico com sincronismo entre frequência e campo ∆*H*

definido para a variação da frequência (∆*T<sup>f</sup>* ), se o resto da divisão for 0 os sinais são considerados síncronos, caso o resto seja diferente de zero, o programa apresenta uma mensagem de erro e volta ao estado inicial.

<span id="page-48-2"></span>
$$
t_{degrav} = \frac{H_{incremento} \times T_{total}}{H_{final} - H_{initial}}
$$
\n(4.1)

A figur[a 4.6](#page-49-1) apresenta um esquema explicativo deste estado.

### <span id="page-48-0"></span>**4.3.3 Gráfico Inicial**

Este estado apenas é executado se o utilizador, no ecrã principal, ativar as opções de pré-visualização de gráficos dos campos magnéticos ou frequência. Se alguma destas opções for ativa será executado um sub-vi para a criação dos respetivos gráficos. Após a criação do gráfico poderá ser escolhido entre aceitar os valores inseridos e prosseguir com o programa ou então altera-los voltando para o ecrã inicial (estado

<span id="page-49-1"></span>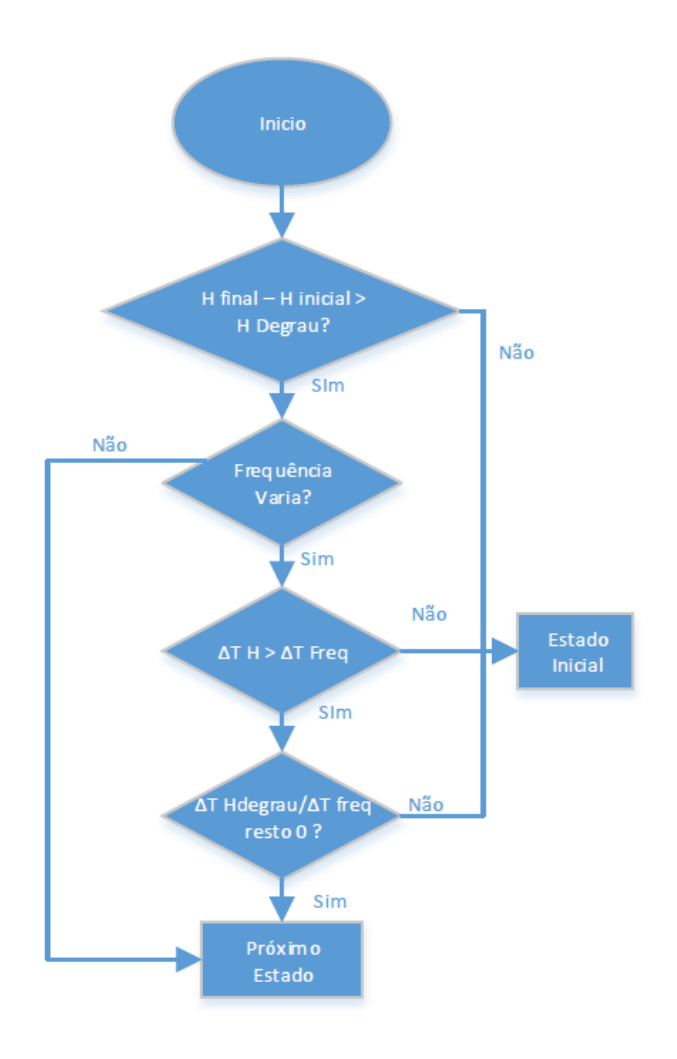

**Figura 4.6:** Fluxograma do estado Verificar Array

inicial). Existe ainda uma opção para exportar os valores dos campo magnéticos para um ficheiro *excel*. A figur[a 4.7](#page-50-0) é um exemplo de um possível gráfico.

### <span id="page-49-0"></span>**4.3.4 Gerar Campos Magnéticos**

Este é o estado principal do programa desenvolvido pois é aqui que as fontes de corrente são configuradas, os campos magnéticos gerados e são adquiridos dados acerca do coeficiente ME pelo *lock-in amplifier.*

Neste estado é primeiramente verificado qual o modo em que vão ser realizados os testes, se o varrimento de frequências do campo *AC* ou a variação do campo magnético *AC* ou *DC.*

<span id="page-50-0"></span>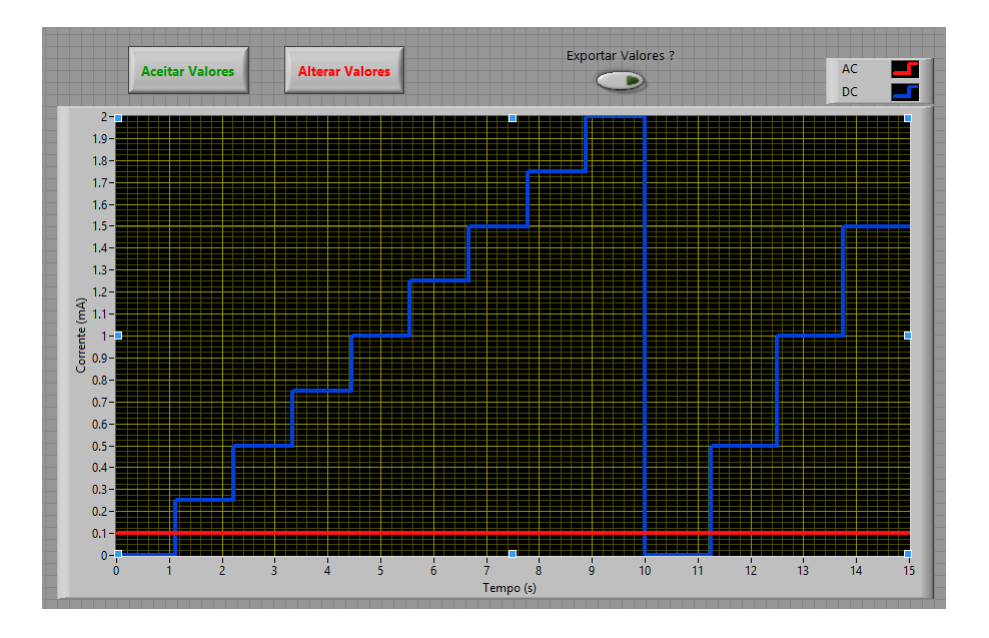

**Figura 4.7:** Gráfico exemplo obtido no estado inicial

São depois enviados comandos às fontes para as colocar no modo de corrente e as configurar de acordo com parâmetros escolhidos no painel auxiliar como por exemplo o limite de tensão e a fase do sinal para a fonte *AC*. Terminada a configuração das fontes é verificado se o campo magnético  $\triangle H$  escolhido é *DC* ou *AC*, determinando também desta forma o campo magnético *H*.

Depois de determinados os campos magnéticos é calculado o valor da corrente a ser injetada nas bobinas para produzir o campo magnético *H* desejado. O valor da corrente é calculado segundo as características das bobinas, utilizando a fórmul[a 3.5](#page-34-1) e os valores do raio e número de voltas escolhidos no painel auxiliar.

A fase seguinte do estado consiste em gerar o campo  $\triangle H$ , começando no valor inicial que depois é incrementando até ser atingido o valor máximo. Entre cada incremento o programa aguarda o tempo *tstep*, é neste intervalo de tempo que é efetuada a leitura da tensão ME pelo *lock-in amplifier*. Se a frequência variar em simultâneo com o campo magnético, o tempo de espera é igual ao *tdegrau* da frequência pois este será sempre menor ou igual que o *tdegrau* do campo magnético devido à condição de sincronismo que é verificada no estado Verificar Array. Quando o valor máximo do campo  $\triangle H$  é atingido o programa avança para o estado seguinte.

No modo de varrimento das frequências os campos magnéticos AC e DC são mantidos constantes e apenas a frequência é alterada. O método usado para a variação da frequência é semelhante ao dos campos magnéticos, possuindo uma frequência inicial que é alterada de acordo com o degrau até atingir o valor máximo, existindo um *tdegrau* onde o *lock-in amplifier* realiza as leituras.

A configuração do *lock-in amplifier* é também realizada neste estado, aqui é escolhida se a frequência de referência é obtida de forma interna ou externa, sendo necessário escolher o valor da frequência caso seja obtida internamente. O valor de tensão que é aplicado pelo *lock-in amplifier* à amostra, a taxa de amostragem e número de amostras a armazenar. Todos estes parâmetros pode ser alterados no painel auxiliar. A seguinte figura demonstra o funcionamento do estado no modo de varrimento de ∆*H* sem variação da frequência:

<span id="page-51-1"></span>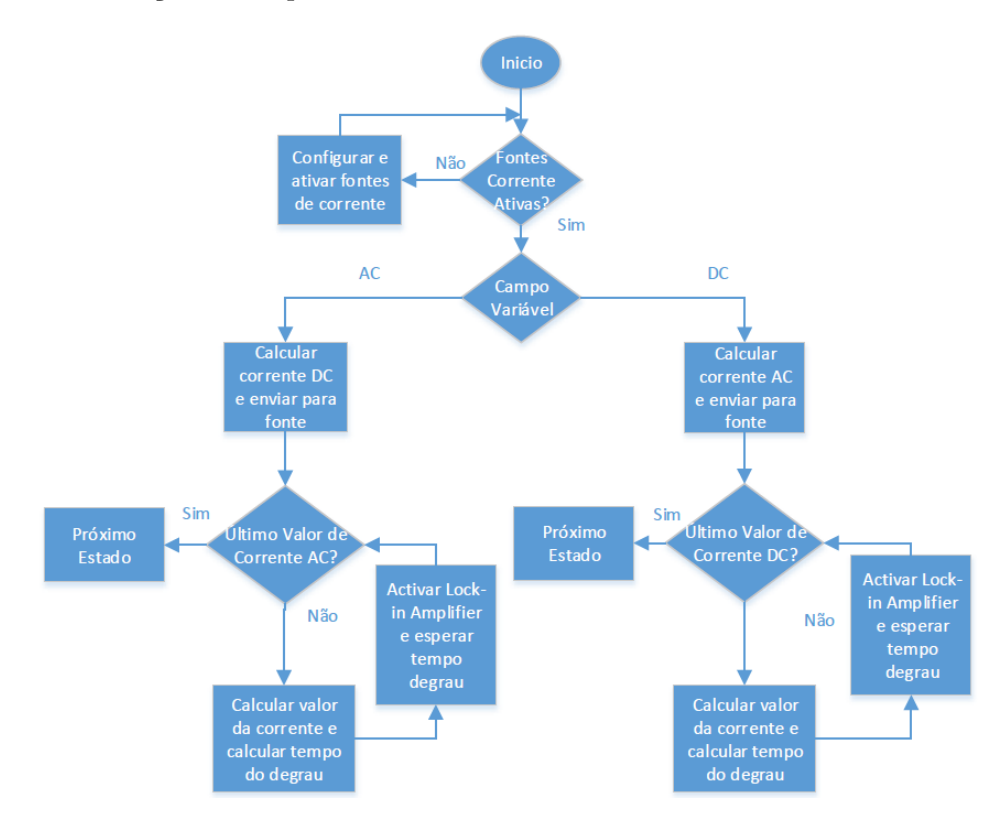

**Figura 4.8:** Fluxograma do estado gerar campos magnéticos

#### <span id="page-51-0"></span>**4.3.5 Gráfico Final**

O estado gráfico final varia de acordo com o modo escolhido, se escolhido o modo de varrimento dos campo magnéticos, este estado é iniciado quando o valor final do campo 4*H* da última aba ativa é gerado pelas bobinas de Helmholtz, no caso de ter

sido escolhido o modo de varrimento de frequência este estado é iniciado quando for gerado o campo magnético *AC* com a mesma frequência da frequência final. Neste estado é apresentado o último gráfico do programa que contém os valores do campo  $\triangle H$  e *H*, os valores da frequência ao longo do teste e a constante ME do material lida pelo *lock-in amplifier.*

#### <span id="page-52-0"></span>**4.3.6 Stop**

Existem duas ocasiões em que o programa pode alcançar o estado *Stop,* se por decisão do utilizador no menu principal, ou por ter ocorrido algum erro durante o progresso do programa. Neste estado as ligações com os equipamentos são terminadas e o programa encerrado.

### <span id="page-52-1"></span>**4.4 Caracterização do sensor**

No sentido de avaliar o sistema de caracterização construído e compreender o comportamento dos materiais ME quando sujeitos a este sistema, foram efetuados testes usando materiais ME compósitos, formados por PVDF na fase piezoelétrica e Vitrovac na fase magnetoestritiva.

O processo utilizado faz uso do efeito ME direito existente nos materiais em estudo e consiste no aumento da corrente aplicada e consequente aumento dos campos magnéticos gerados pelas bobinas de Helmholtz. Através do teste realizado pretendese provar o funcionamento do sistema criado e obter informações acerca da amostra sobre teste.

Foram realizadas medições ao efeito ME à amostra já descrita, em função dos campos *HDC*. Os resultados aqui apresentados são para valores de campo *HDC* entre 0 *mT* e 0*,* 2 *mT* durante 10 *s* com incrementos de 0*,* 1 *mT*, e campos *HAC* constantes de 0*,* 1 *mT* a uma frequência de 10 *kHz*.

No gráfico da figur[a 4.9](#page-53-0) são mostrados os resultados obtidos.

Como esperado, verifica-se que a tensão da amostra acompanha a variação do campo magnético *DC,* quando o campo magnético *DC* é zero, a tensão lida pelo *lock-in amplifier* varia entre −0*,* 07 *mT* e −0*,* 06 *mT* e quando o campo *DC* atinge o valor máximo, 0*,* 2 *mT*, a tensão aumenta para 0*,* 018 *mT*.

<span id="page-53-0"></span>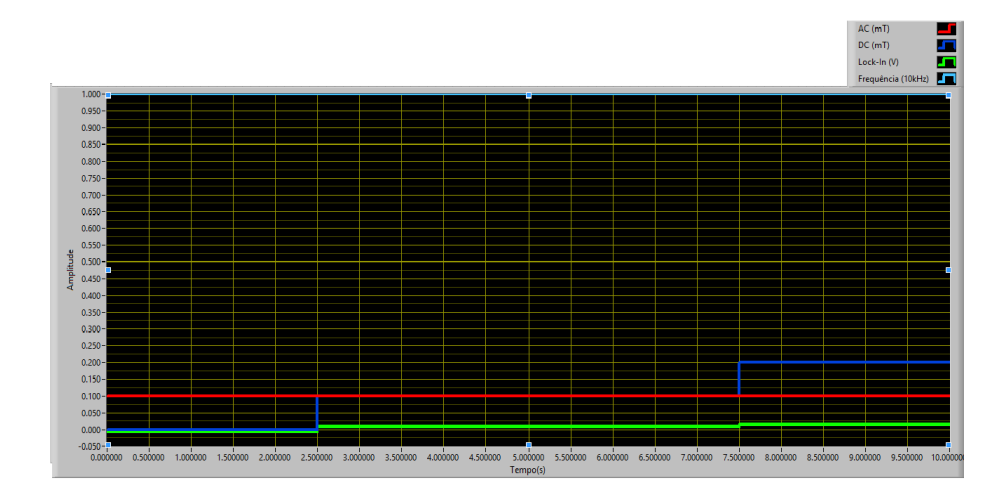

**Figura 4.9:** Gráfico obtido no estado final para um campo *HDC* máximo de 0*.*2 *mT*, *HAC* = 0*.*1 *mT* e frequência de 1 *kHz*

<span id="page-53-1"></span>Os testes realizados à amostra possibilitaram obter informações acerca do coeficiente ME, permitindo saber que para um campo *Hdc* = 0*,* 1 *Oe* o valor da tensão induzida é 1,1 $V/cm.Oe$ e para  $H_{dc} = 0,2 Oe$ é induzida uma tensão de 1,5 $V/cm.Oe$ como demonstrado no gráfico da figur[a 4.10.](#page-53-1)

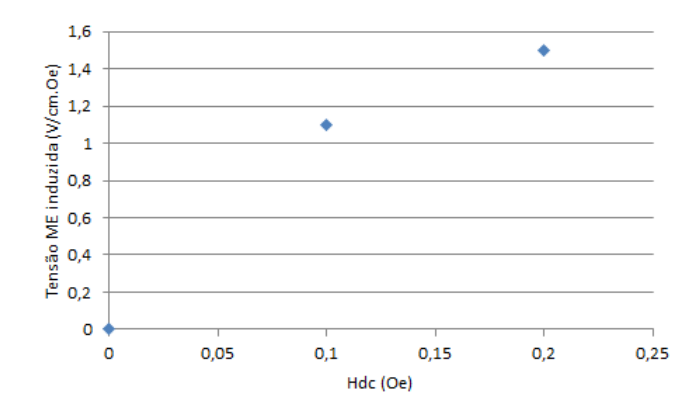

**Figura 4.10:** Gráfico do coeficiente ME da amostra sobre teste

## <span id="page-54-0"></span>**5 Conclusão**

Nesta dissertação foram descritos os passos para a criação de um sistema de caracterização de materiais ME e os resultados obtidos com a caracterização dos materiais. Os resultados aqui apresentados foram obtidos através do método dinâmico direto, recorrendo a um *lock-in amplifier*.

Na fase inicial foi projetada a estrutura que serve de suporte para a realização dos testes. A estrutura foi inicialmente desenhada num programa de *CAD* onde foram definidas as dimensões de todos os componentes, foi também desenvolvido um sistema que permite ao porta-amostras variar a posição da amostra em relação à direção do campo produzido.

Terminada a construção da estrutura, passou-se para a fase seguinte, o dimensionamento das bobinas com a configuração de Helmholtz. Antes da construção das bobinas, foi realizado um estudo à forma de construção das bobinas com a configuração de Helmholtz com o intuito de conhecer os cuidados a ter durante a construção e possíveis problemas eletrónicos aquando da utilização. As bobinas *DC* construídas têm um raio de 10 cm e 240 voltas enquanto as bobinas *AC* têm um raio de 3 cm e 50 voltas. As bobinas construídas foram depois sujeitas as testes de calibração, os resultados obtidos são apresentados neste trabalho.

Foi desenvolvido um programa em *LabView* para o controlo dos campo magnéticos gerados e obtenção da resposta das amostras*.* O programa desenvolvido realiza o controlo das duas fontes de corrente que alimentam as bobinas de Helmholtz e do *lock-in amplifier*.

Com o sistema construído foi possível realizar testes ao material, sendo que os resultados provarem a existência de uma relação entre a tensão dos materiais ME e a intensidade do campo magnético *HDC*. O sinal do compósito ME aumenta de amplitude quando o campo *Hdc* aplicado é também aumentado, no entanto, é importante que o campo magnético varie a uma frequência próxima da frequência de ressonância para obter melhor resposta por parte do compósito.

Um desenvolvimento futuro para o sistema de caracterização será a construção de uma gaiola de Faraday para eliminar os ruídos devido a *EMI* presentes durante a realização dos testes às amostras ME. Será igualmente importante estudar a força eletromotriz de Faraday que surge nos elétrodos ligados à amostra durante as medições dinâmicas do efeito ME direto pois este efeito, está sempre presente nas medições sendo originado pelo campo magnético alternado e possuindo uma frequência semelhante a este pode não ser considerado ruído pelo *lock-in amplifier*. De forma a compreender melhor os materiais ME, seria interessante efetuar um estudo relativo ao comportamento dos materiais ME com a variação da temperatura. Outro desenvolvimento futuro poderá ser o melhoramento do porta amostras através da utilização de cabos blindados.

## <span id="page-56-0"></span>**Bibliografia**

- <span id="page-56-1"></span>[1] R. Grössinger, G. V. Duong, and R. Sato-Turtelli, "The physics of magnetoelectric composites," *Journal of Magnetism and Magnetic Materials*, vol. 320, no. 14, pp. 1972–1977, 2008. [Online]. Available: <http://www.sciencedirect.com/science/article/pii/S0304885308001212>
- <span id="page-56-2"></span>[2] D.-Y. J. Kambale, Rahul C., "Current Status of Magnetoelectric Composite Thin/Thick Films," *Advances in Condensed Matter Physics*, vol. Volume 201, p. 15.
- <span id="page-56-3"></span>[3] C.-W. Nan, M. I. Bichurin, S. Dong, D. Viehland, and G. Srinivasan, "Multiferroic magnetoelectric composites: Historical perspective, status, and future directions," *Journal of Applied Physics*, vol. 103, no. 3, p. 031101, 2008. [Online]. Available: [http://link.aip.org/link/JAPIAU/v103/i3/p031101/](http://link.aip.org/link/JAPIAU/v103/i3/p031101/s1&Agg=doi) [s1&Agg=doi](http://link.aip.org/link/JAPIAU/v103/i3/p031101/s1&Agg=doi)
- <span id="page-56-4"></span>[4] M. I. Bichurin, V. M. Petrov, and G. Srinivasan, "To be published in Physical Review B: Aug.1, 2003," no. i, pp. 1–13, 2003.
- <span id="page-56-5"></span>[5] W. Eerenstein, N. D. Mathur, and J. F. Scott, "Multiferroic and magnetoelectric materials." *Nature*, vol. 442, no. 7104, pp. 759–65, Aug. 2006. [Online]. Available:<http://www.ncbi.nlm.nih.gov/pubmed/16915279>
- <span id="page-56-6"></span>[6] J. Vidal, "Desenvolvimento e testagem de um espectrómetro magnetoelétrico," 2012. [Online]. Available:<https://ria.ua.pt/handle/10773/9280>
- <span id="page-56-7"></span>[7] C.-W. Nan, M. I. Bichurin, S. Dong, D. Viehland, and G. Srinivasan, "Multiferroic magnetoelectric composites: Historical perspective, status, and future directions," *Journal of Applied Physics*, vol. 103, no. 3, p. 031101, 2008. [Online]. Available: [http://link.aip.org/link/JAPIAU/v103/i3/p031101/](http://link.aip.org/link/JAPIAU/v103/i3/p031101/s1&Agg=doi) [s1&Agg=doi](http://link.aip.org/link/JAPIAU/v103/i3/p031101/s1&Agg=doi)
- <span id="page-56-8"></span>[8] C.-S. Park, C.-W. Ahn, J. Ryu, W.-H. Yoon, D.-S. Park, H.-E. Kim, and S. Priya, "Design and characterization of broadband magnetoelectric sensor,"

*Journal of Applied Physics*, vol. 105, no. 9, p. 094111, 2009. [Online]. Available: <http://link.aip.org/link/JAPIAU/v105/i9/p094111/s1&Agg=doi>

- <span id="page-57-0"></span>[9] P. D. E. P.-g. a. E. M. Física, A. J. Gualdi, O. Prof, A. J. A. D. Oliveira, and S. a. C. Sp, "Caracterização magnética do compósito multiferróico," Ph.D. dissertation, Universidade Federal de São Carlos, 2010.
- <span id="page-57-1"></span>[10] D. Priya, Shashank and Islam, Rashed and Dong, Shuxiang and Viehland, "Recent advancements in magnetoelectric particulate and laminate composites," *Journal of electroceramics*, vol. 19, 2007.
- <span id="page-57-2"></span>[11] A. Olabi and A. Grunwald, "Design and application of magnetostrictive materials," *Materials & Design*, vol. i, pp. 1–30, 2008. [Online]. Available: <http://www.sciencedirect.com/science/article/pii/S0261306907000027>
- <span id="page-57-3"></span>[12] C. E. Lloyd, "The Dynamic Response of Piezoelectric Sensors Title," Ph.D. dissertation, University of Cambridge, 2007.
- <span id="page-57-4"></span>[13] T. R. d. S. Gonçalves, "Colheita Piezoeléctrica de Energia," Ph.D. dissertation, de Ciências e Tecnologia da Universidade Nova de Lisboa, 2011.
- <span id="page-57-5"></span>[14] J. Ryu, S. Priya, K. Uchino, and H. Kim, "Magnetoelectric effect in composites of magnetostrictive and piezoelectric materials," *Journal of electroceramics*, pp. 107–119, 2002. [Online]. Available: [http://link.springer.com/article/10.1023/A:](http://link.springer.com/article/10.1023/A:1020599728432) [1020599728432](http://link.springer.com/article/10.1023/A:1020599728432)
- <span id="page-57-6"></span>[15] D. T. H. Giang and N. H. Duc, "Sensors and Actuators A : Physical Magnetoelectric sensor for microtesla magnetic-fields based on PZT laminates," vol. 149, pp. 229–232, 2009.
- <span id="page-57-7"></span>[16] J.-P. Rivera, "A short review of the magnetoelectric effect and related experimental techniques on single phase (multi-) ferroics," *The European Physical Journal B*, vol. 71, no. 3, pp. 299–313, Oct. 2009. [Online]. Available: <http://www.springerlink.com/index/10.1140/epjb/e2009-00336-7>
- <span id="page-57-8"></span>[17] K. H. J. Buschow, *Handbook of Magnetic Materials*, ser. Handbook of Magnetic Materials. Elsevier Science, 2010, no. vol. 19. [Online]. Available: <http://books.google.pt/books?id=9IH1dHG5ypEC>
- <span id="page-57-9"></span>[18] G. Srinivasan, "Magnetoelectric Composites," *Annual Review of Materials Research*, vol. 40, no. 1, pp. 153–178, 2010. [Online]. Available: [http://](http://arjournals.annualreviews.org/doi/abs/10.1146/annurev-matsci-070909-104459) [arjournals.annualreviews.org/doi/abs/10.1146/annurev-matsci-070909-104459](http://arjournals.annualreviews.org/doi/abs/10.1146/annurev-matsci-070909-104459)
- <span id="page-58-0"></span>[19] A. Yousaf, F. Khan, and L. Reindl, "Wireless sensing of open loop micro inductors using Helmholtz coil," *. . . Journal on Smart Sensing . . .* , vol. 4, no. 4, pp. 527–546, 2011. [Online]. Available: [http:](http://www-ist.massey.ac.nz/s2is/issues/v4/n4/papers/paper1.pdf) [//www-ist.massey.ac.nz/s2is/issues/v4/n4/papers/paper1.pdf](http://www-ist.massey.ac.nz/s2is/issues/v4/n4/papers/paper1.pdf)
- <span id="page-58-1"></span>[20] D. T. H. Giang, L. K. Quynh, N. V. Dung, and N. H. Nghi, "Magnetoelectric effects in piezoelectric/soft magnetic amorphous FeCo-based ribbon composites," *Journal of Physics: Conference Series*, vol. 187, p. 012057, Sep. 2009. [Online]. Available: [http://stacks.iop.org/1742-6596/187/i=1/a=](http://stacks.iop.org/1742-6596/187/i=1/a=012057?key=crossref.30257670fd744ca754e3c8eaf88831a0) [012057?key=crossref.30257670fd744ca754e3c8eaf88831a0](http://stacks.iop.org/1742-6596/187/i=1/a=012057?key=crossref.30257670fd744ca754e3c8eaf88831a0)
- <span id="page-58-2"></span>[21] S. Dong, J.-F. Li, and D. Viehland, "Ultrahigh magnetic field sensitivity in laminates of TERFENOL-D and Pb(MgNb)O-PbTiO crystals," *Applied Physics Letters*, vol. 83, no. 11, p. 2265, 2003. [Online]. Available: <http://link.aip.org/link/APPLAB/v83/i11/p2265/s1&Agg=doi>
- <span id="page-58-3"></span>[22] S. Dong, J. Zhai, F. Bai, J.-F. Li, and D. Viehland, "Push-pull mode magnetostrictive/piezoelectric laminate composite with an enhanced magnetoelectric voltage coefficient," *Applied Physics Letters*, vol. 87, no. 6, p. 62502, 2005. [Online]. Available:<http://link.aip.org/link/?APL/87/062502/1>
- <span id="page-58-4"></span>[23] S. Dong, J.-F. Li, and D. Viehland, "A longitudinal-longitudinal mode TERFENOL-D/Pb(MgNbO) PbTio laminate composite," *Applied Physics Letters*, vol. 85, no. 22, pp. 5305–5306, 2004. [Online]. Available: <http://link.aip.org/link/?APL/85/5305/1>
- <span id="page-58-5"></span>[24] W. Pan and D. Pommerenke, "EMI Failure Analysis Techniques," no. Ic, pp. 65–70, 2009.
- <span id="page-58-6"></span>[25] Z. Xing, "MAGNETOELECTRIC DEVICE AND MAGNETOELECTRIC DE-VICE AND THE MEASUREMENT UNIT," Ph.D. dissertation, Virginia Polytechnic Institute and State University, 2009.
- <span id="page-58-7"></span>[26] P. Martins and S. Lanceros-Méndez, "Polymer-Based Magnetoelectric Materials," *Advanced Functional Materials*, vol. 23, no. 27, pp. 3371–3385, Jul. 2013. [Online]. Available:<http://doi.wiley.com/10.1002/adfm.201202780>
- <span id="page-58-8"></span>[27] "DESIGN AND CONSTRUCTION OF HELMHOLTZ COIL FOR BIOMAG-NETIC," Ph.D. dissertation, University of Missouri-Columbia, 2008.
- <span id="page-58-9"></span>[28] C. F. D. Melo, R. L. Araújo, and L. Ardjomand, "CALIBRATION OF MAG-NETIC FIELD METERS AT 60 Hz USING A HELMHOLTZ COIL :," pp. 1–4, 2006.
- <span id="page-59-0"></span>[29] A. Yousaf, F. A. Khan, and P. L. M. Reindl, "Wireless sensing of open loop micro inductors using Helmholtz coil," vol. 4, no. 4, p. 20, 2011.
- <span id="page-59-1"></span>[30] P. P. A. Tipler and G. P. Mosca, *Physics for Scientists and Engineers: With Modern Physics*. W. H. Freeman, 2008. [Online]. Available: [http:](http://books.google.pt/books?id=_69JKgAACAAJ) [//books.google.pt/books?id=\\_69JKgAACAAJ](http://books.google.pt/books?id=_69JKgAACAAJ)
- <span id="page-59-2"></span>[31] R. P. R. Caldeira, "Controlling superparamagnetic particles with dynamic magnetic fields generated by a Helmholtz Cois system," Ph.D. dissertation, Universidade de Lisboa, 2010.
- <span id="page-59-3"></span>[32] F. Ahmad, J. O. Dennis, M. H. Md Khir, and N. H. Hamid, "Calibration of Helmholtz Coils for the characterization of MEMS magnetic sensor using fluxgate magnetometer with DAS1 magnetic range data acquisition system," vol. 128, pp. 128–131, 2012. [Online]. Available: <http://link.aip.org/link/APCPCS/v1482/i1/p128/s1&Agg=doi>
- <span id="page-59-4"></span>[33] R. A. Capitanio, "Implementação de um Filtro tipo Lock-in, utilizando processador digital de sinais na aquisição de sinais fototermicos para análise de perda fotoquimica em plantas," Ph.D. dissertation, Universidade Federal do Mato Grosso do Sul, 2008.